# Querying of Data Streams for Spatial Information Management

Leif Harald Karlsen leifhka@ifi.uio.no

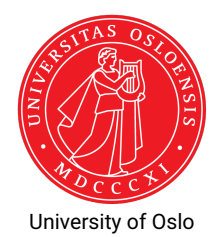

- 1. Data Streams
- 2. Data Stream Management Systems and Continuous Queries
- 3. Spatial Data Streams
- 4. Two use cases
- 5. Spatial Information Management

 A *data stream* is a (possibly infinite) sequence of timestamped tuples

 A *data stream* is a (possibly infinite) sequence of timestamped tuples

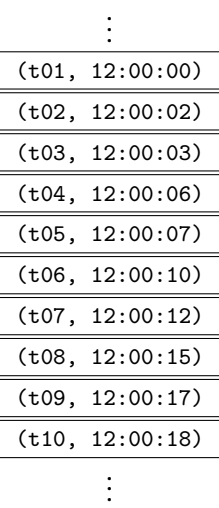

- A *data stream* is a (possibly infinite) sequence of timestamped tuples
- $\blacklozenge$  Lots of data produced as streams

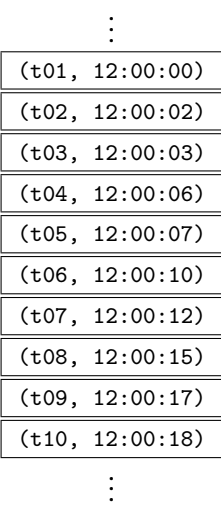

- A *data stream* is a (possibly infinite) sequence of timestamped tuples
- $\blacklozenge$  Lots of data produced as streams
	- ◆ Sensor values

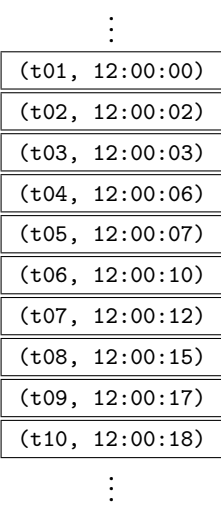

- A *data stream* is a (possibly infinite) sequence of timestamped tuples
- $\blacklozenge$  Lots of data produced as streams
	- ◆ Sensor values
	- ◆ Stock prices

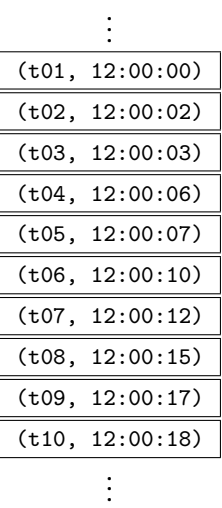

- A *data stream* is a (possibly infinite) sequence of timestamped tuples
- $\blacklozenge$  Lots of data produced as streams
	- ◆ Sensor values
	- ◆ Stock prices
	- ◆ User activity

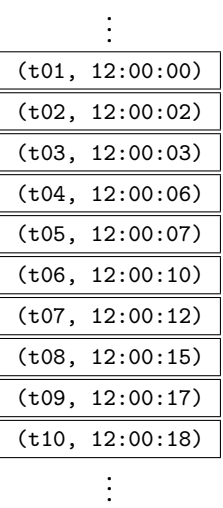

- A *data stream* is a (possibly infinite) sequence of timestamped tuples
- $\blacklozenge$  Lots of data produced as streams
	- ◆ Sensor values
	- ◆ Stock prices
	- ◆ User activity
	- ◆ GPS coordinates for moving objects

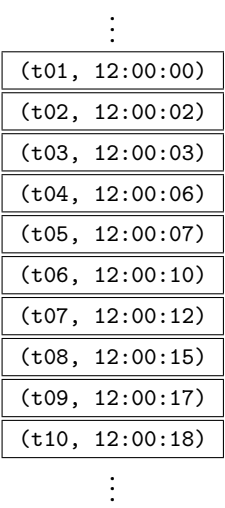

- A *data stream* is a (possibly infinite) sequence of timestamped tuples
- $\blacklozenge$  Lots of data produced as streams
	- ◆ Sensor values
	- ◆ Stock prices
	- ◆ User activity
	- ◆ GPS coordinates for moving objects
- $\bullet\,$  Ordered by their timestamp
	- $\;\;\blacktriangleright\;$  Explicit: part of data
	- $\bullet\,$  Implicit: added when entering stream

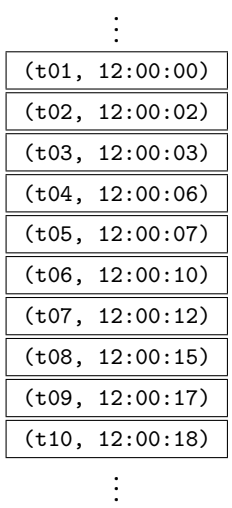

- A *data stream* is a (possibly infinite) sequence of timestamped tuples
- $\blacklozenge$  Lots of data produced as streams
	- ◆ Sensor values
	- ◆ Stock prices
	- ◆ User activity
	- ◆ GPS coordinates for moving objects
- $\bullet\,$  Ordered by their timestamp
	- $\;\;\blacktriangleright\;$  Explicit: part of data
	- $\bullet\,$  Implicit: added when entering stream
- At time *t*

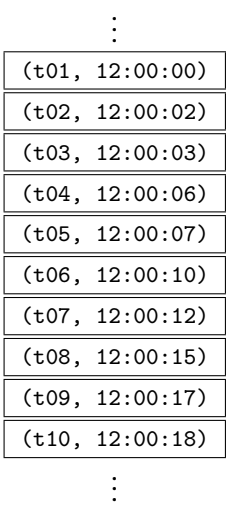

- A *data stream* is a (possibly infinite) sequence of timestamped tuples
- $\blacklozenge$  Lots of data produced as streams
	- ◆ Sensor values
	- ◆ Stock prices
	- ◆ User activity
	- ◆ GPS coordinates for moving objects
- $\bullet\,$  Ordered by their timestamp
	- $\;\;\blacktriangleright\;$  Explicit: part of data
	- $\bullet\,$  Implicit: added when entering stream
- ٠ At time *t*

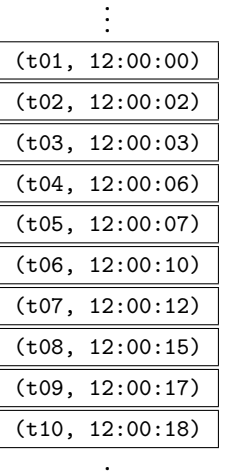

.

- A *data stream* is a (possibly infinite) sequence of timestamped tuples
- $\blacklozenge$  Lots of data produced as streams
	- ◆ Sensor values
	- ◆ Stock prices
	- ◆ User activity
	- ◆ GPS coordinates for moving objects
- $\bullet\,$  Ordered by their timestamp
	- $\;\;\blacktriangleright\;$  Explicit: part of data
	- $\bullet\,$  Implicit: added when entering stream
- ◆ At time *t*, tuples with timestamp *t*<sup>*'*</sup>
	- ◆ reflect the past if *t* after *t*

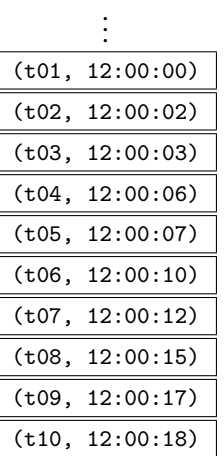

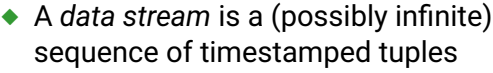

- $\blacklozenge$  Lots of data produced as streams
	- ◆ Sensor values
	- ◆ Stock prices
	- ◆ User activity
	- ◆ GPS coordinates for moving objects
- $\bullet\,$  Ordered by their timestamp
	- $\;\;\blacktriangleright\;$  Explicit: part of data
	- $\bullet\,$  Implicit: added when entering stream
- ◆ At time *t*, tuples with timestamp *t*<sup>*'*</sup>
	- ◆ reflect the past if *t* after *t*

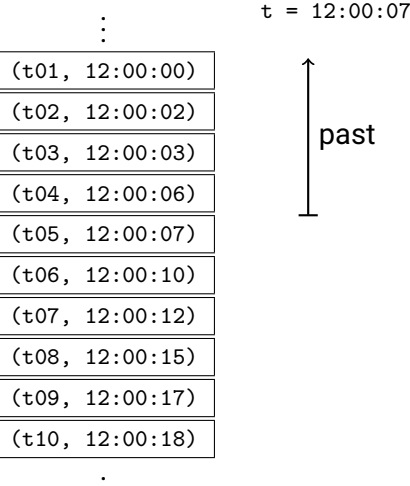

. .

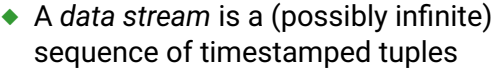

- $\blacklozenge$  Lots of data produced as streams
	- ◆ Sensor values
	- ◆ Stock prices
	- ◆ User activity
	- ◆ GPS coordinates for moving objects
- $\bullet\,$  Ordered by their timestamp
	- $\;\;\blacktriangleright\;$  Explicit: part of data
	- $\bullet\,$  Implicit: added when entering stream
- ◆ At time *t*, tuples with timestamp *t*<sup>*'*</sup>
	- ◆ reflect the past if *t* after *t*
	- ◆ reflect the (unseen) future if *t* before *t* ,

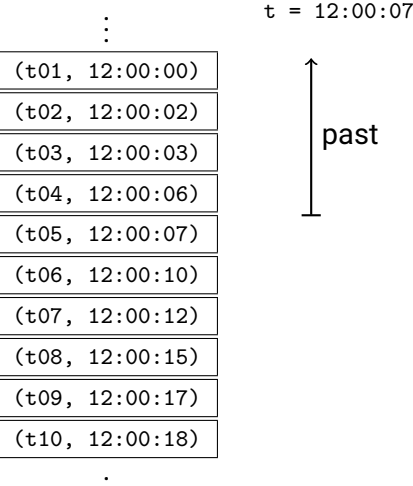

. .

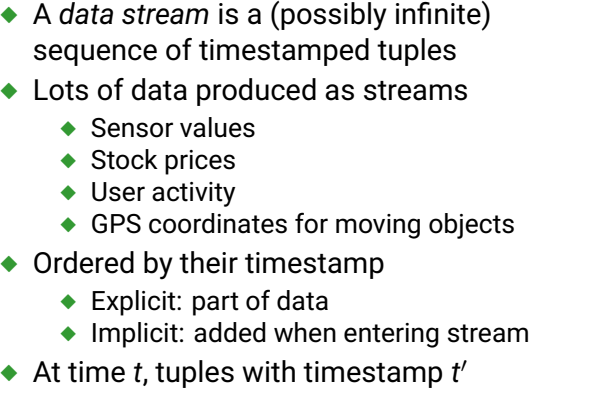

- ◆ reflect the past if *t* after *t*
- ◆ reflect the (unseen) future if *t* before *t* ,

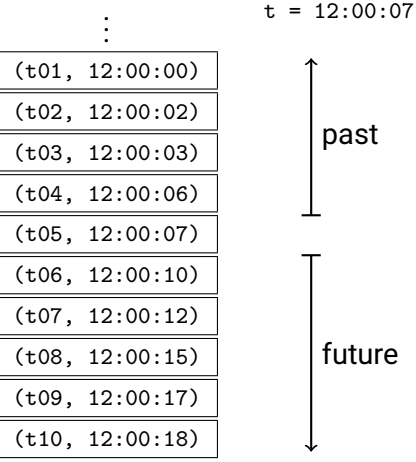

. . .

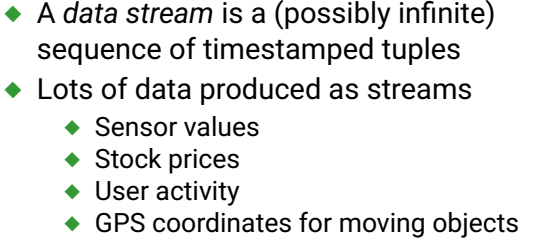

- ٠ Ordered by their timestamp
	- $\;\;\blacktriangleright\;$  Explicit: part of data
	- $\bullet\,$  Implicit: added when entering stream
- ◆ At time *t*, tuples with timestamp *t*<sup>*'*</sup>
	- ◆ reflect the past if *t* after *t*
	- ◆ reflect the (unseen) future if *t* before *t* ,
	- ٠ and reflect the present if  $t = t'$

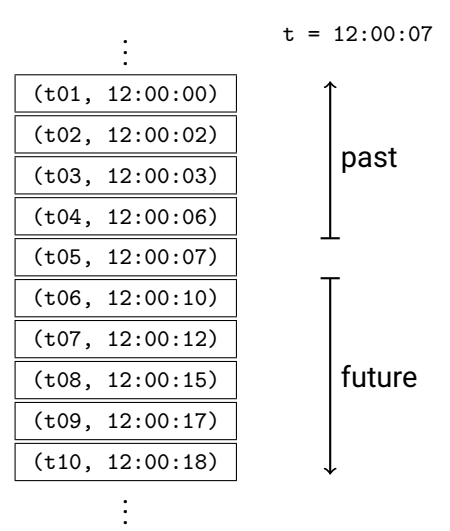

- A *data stream* is a (possibly infinite) sequence of timestamped tuples
- $\blacklozenge$  Lots of data produced as streams
	- ◆ Sensor values
	- ◆ Stock prices
	- ◆ User activity
	- ◆ GPS coordinates for moving objects
- $\bullet\,$  Ordered by their timestamp
	- $\;\;\blacktriangleright\;$  Explicit: part of data
	- ٠ Implicit: added when entering stream
- ◆ At time *t*, tuples with timestamp *t*<sup>*'*</sup>
	- ◆ reflect the past if *t* after *t*
	- ◆ reflect the (unseen) future if *t* before *t* ,
	- ٠ and reflect the present if  $t = t'$

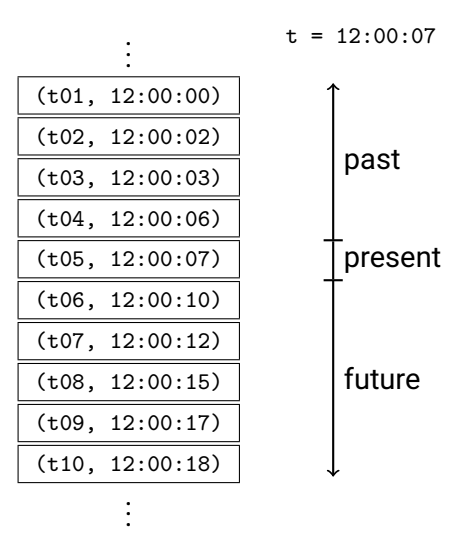

With static data, normally use *store-then-query* approach

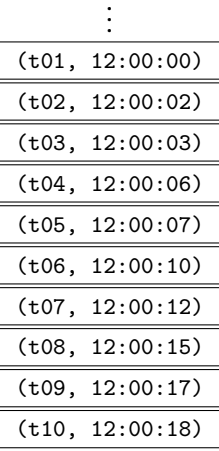

. . .

.

- With static data, normally use *store-then-query* approach
- $\;\blacklozenge\;$  All data always available to each query

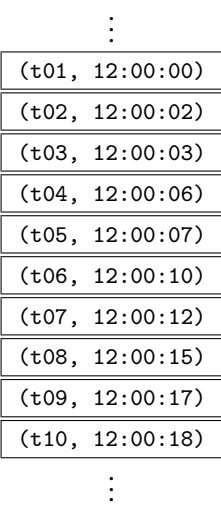

- With static data, normally use *store-then-query* approach
- $\;\blacklozenge\;$  All data always available to each query
- $\bullet$ Data streams updated continuously,

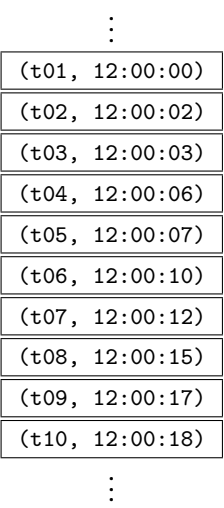

- ◆ With static data, normally use *store-then-query* approach
- $\;\blacklozenge\;$  All data always available to each query
- $\blacklozenge$ Data streams updated continuously,
- ٠ at high speed, and

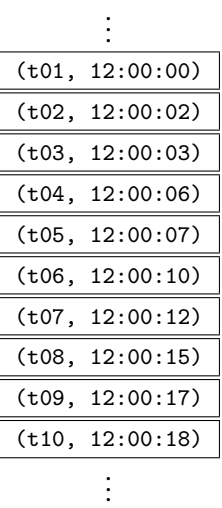

- With static data, normally use *store-then-query* approach
- $\;\blacklozenge\;$  All data always available to each query
- ٠ Data streams updated continuously,
- ٠ at high speed, and
- ٠ are normally unbounded (always growing),

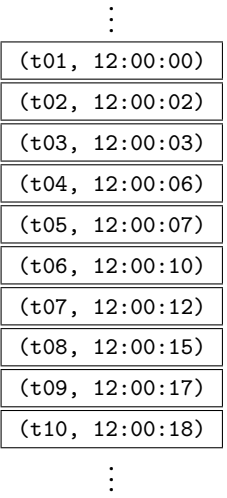

.

- ◆ With static data, normally use *store-then-query* approach
- $\;\blacklozenge\;$  All data always available to each query
- ٠ Data streams updated continuously,
- ٠ at high speed, and
- ٠ are normally unbounded (always growing),
- $\;\blacklozenge\;$  thus, impossible to store the entire stream

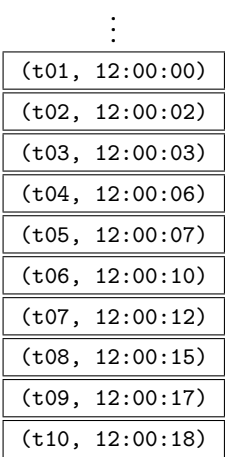

- With static data, normally use *store-then-query* approach
- $\;\blacklozenge\;$  All data always available to each query
- ٠ Data streams updated continuously,
- ٠ at high speed, and
- ٠ are normally unbounded (always growing),
- ٠ thus, impossible to store the entire stream
- ٠ or compute answers depending on all tuples

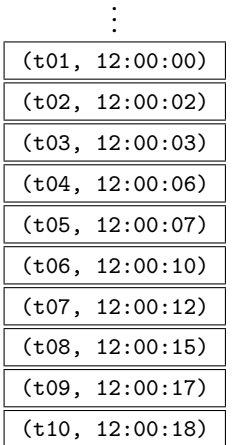

.

- With static data, normally use *store-then-query* approach
- $\;\blacklozenge\;$  All data always available to each query
- ٠ Data streams updated continuously,
- ٠ at high speed, and
- ٠ are normally unbounded (always growing),
- ٠ thus, impossible to store the entire stream
- ٠ or compute answers depending on all tuples
- ٠ Data needs to be processed in real-time

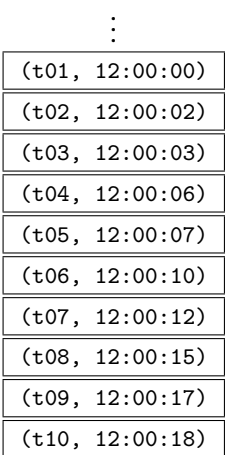

- With static data, normally use *store-then-query* approach
- $\;\blacklozenge\;$  All data always available to each query
- ٠ Data streams updated continuously,
- ٠ at high speed, and
- ٠ are normally unbounded (always growing),
- ٠ thus, impossible to store the entire stream
- ٠ or compute answers depending on all tuples
- ٠ Data needs to be processed in real-time
- ٠ Two main ways of doing this: *synopses* or *windows*

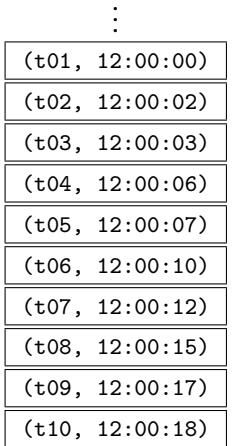

.

 A *synopsis* is an aggregate or summary of *all data seen until now*

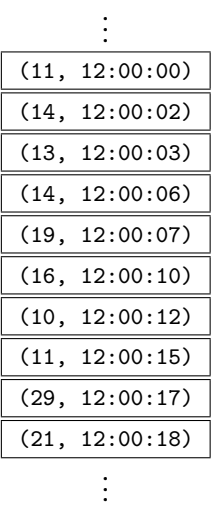

- A *synopsis* is an aggregate or summary of *all data seen until now*
- $\bullet\,$  Is a form of compression of the data

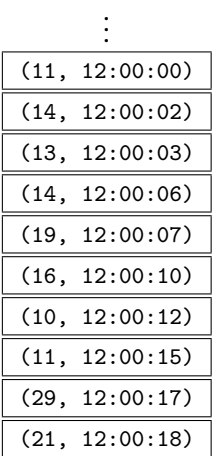

- A *synopsis* is an aggregate or summary of *all data seen until now*
- $\bullet\,$  Is a form of compression of the data
- $\blacklozenge$  For instance, keeping track of the total maximum, minimum, average, sum, etc.

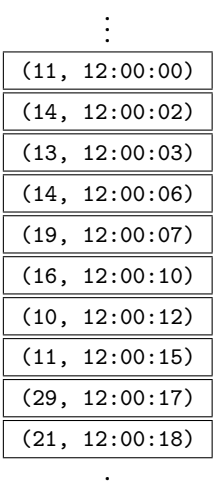

- A *synopsis* is an aggregate or summary of *all data seen until now*
- $\bullet\,$  Is a form of compression of the data
- $\blacklozenge$  For instance, keeping track of the total maximum, minimum, average, sum, etc.
- ◆ Updated for every new tuple seen

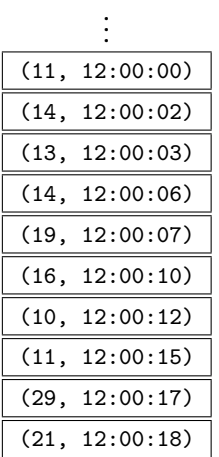

- A *synopsis* is an aggregate or summary of *all data seen until now*
- $\bullet\,$  Is a form of compression of the data
- $\blacklozenge$  For instance, keeping track of the total maximum, minimum, average, sum, etc.
- ◆ Updated for every new tuple seen

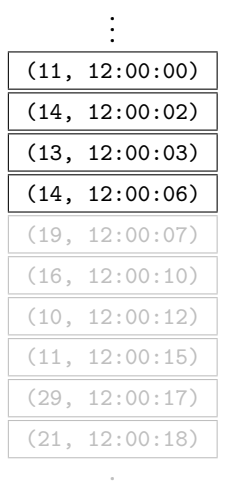

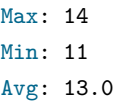

- A *synopsis* is an aggregate or summary of *all data seen until now*
- $\bullet\,$  Is a form of compression of the data
- $\blacklozenge$  For instance, keeping track of the total maximum, minimum, average, sum, etc.
- ◆ Updated for every new tuple seen

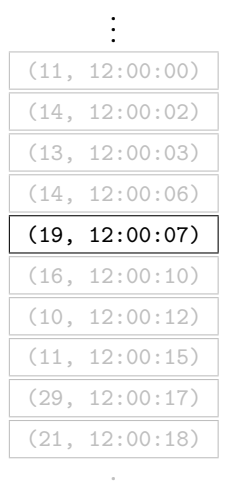

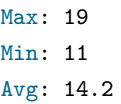

- A *synopsis* is an aggregate or summary of *all data seen until now*
- $\bullet\,$  Is a form of compression of the data
- $\blacklozenge$  For instance, keeping track of the total maximum, minimum, average, sum, etc.
- ◆ Updated for every new tuple seen

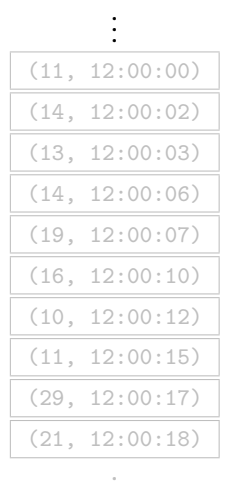

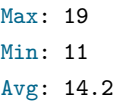

- A *synopsis* is an aggregate or summary of *all data seen until now*
- $\bullet\,$  Is a form of compression of the data
- $\blacklozenge$  For instance, keeping track of the total maximum, minimum, average, sum, etc.
- ◆ Updated for every new tuple seen

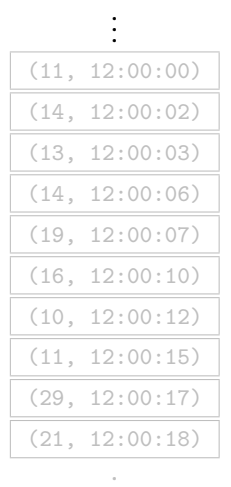

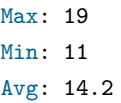

- A *synopsis* is an aggregate or summary of *all data seen until now*
- $\bullet\,$  Is a form of compression of the data
- $\bullet$  For instance, keeping track of the total maximum, minimum, average, sum, etc.
- ◆ Updated for every new tuple seen

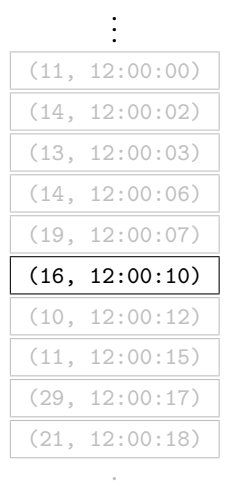

.

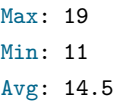
- A *synopsis* is an aggregate or summary of *all data seen until now*
- $\bullet\,$  Is a form of compression of the data
- $\blacklozenge$  For instance, keeping track of the total maximum, minimum, average, sum, etc.
- ◆ Updated for every new tuple seen

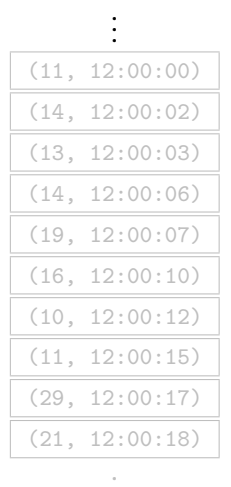

 $t = 12:00:11$ 

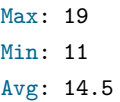

- A *synopsis* is an aggregate or summary of *all data seen until now*
- $\bullet\,$  Is a form of compression of the data
- $\bullet$  For instance, keeping track of the total maximum, minimum, average, sum, etc.
- ◆ Updated for every new tuple seen

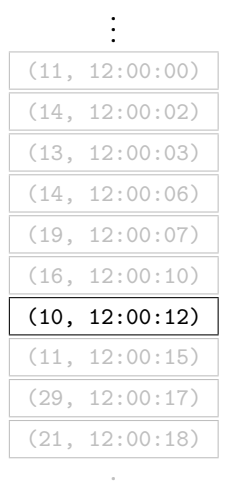

.

 $t = 12:00:12$ 

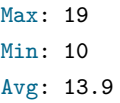

 A *window* is a finite part of *the data seen so far*

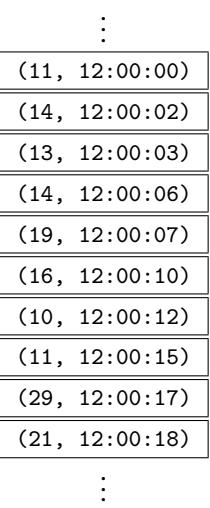

- A *window* is a finite part of *the data seen so far*
- $\bullet\,$  Updated for every window

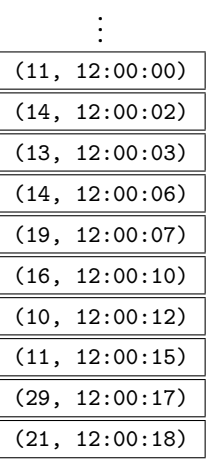

. . .

- A *window* is a finite part of *the data seen so far*
- $\bullet\,$  Updated for every window
- $\bullet\,$  Can have sliding or tumbling windows

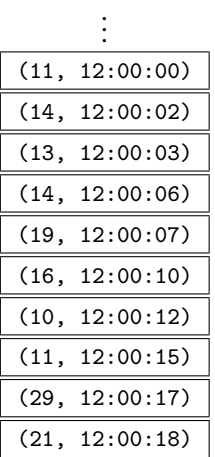

. . .

- A *window* is a finite part of *the data seen so far*
- $\bullet\,$  Updated for every window
- $\bullet$ Can have sliding or tumbling windows
- $\bullet$ Selection can be based on
	- ◆ number of tuples,
	- $\bullet$  timestamp,
	- $\bullet\,$  or general predicate

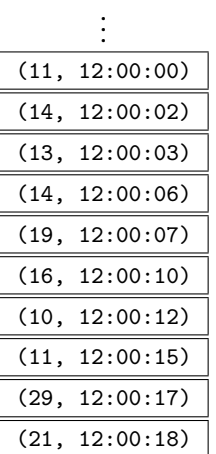

. . .

- A *window* is a finite part of *the data seen so far*
- $\bullet\,$  Updated for every window
- ٠ Can have sliding or tumbling windows
- $\bullet$ Selection can be based on
	- ◆ number of tuples,
	- $\bullet$  timestamp,
	- $\bullet\,$  or general predicate

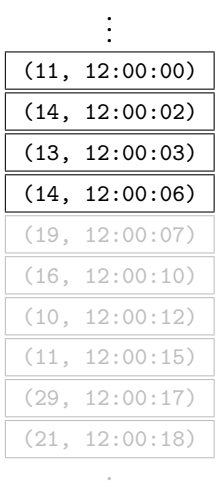

Window: 6s  $t = 12:00:06$ 

Max: 14 Min: 11 Avg: 13.0

- A *window* is a finite part of *the data seen so far*
- $\bullet\,$  Updated for every window
- $\bullet$ Can have sliding or tumbling windows
- $\bullet$ Selection can be based on
	- ◆ number of tuples,
	- $\bullet$  timestamp,
	- $\bullet\,$  or general predicate

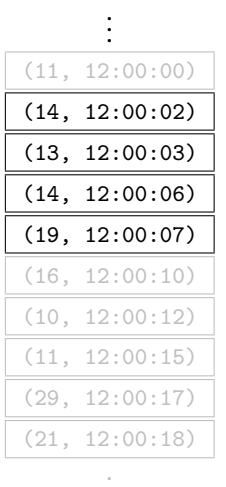

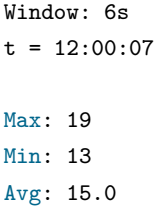

- A *window* is a finite part of *the data seen so far*
- $\bullet\,$  Updated for every window
- $\bullet$ Can have sliding or tumbling windows
- $\bullet$ Selection can be based on
	- ◆ number of tuples,
	- $\bullet$  timestamp,
	- $\bullet\,$  or general predicate

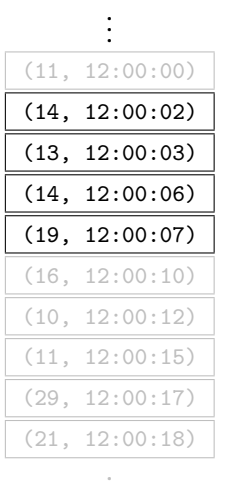

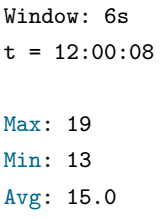

- A *window* is a finite part of *the data seen so far*
- $\bullet\,$  Updated for every window
- ٠ Can have sliding or tumbling windows
- $\bullet$ Selection can be based on
	- ◆ number of tuples,
	- $\bullet$  timestamp,
	- $\bullet\,$  or general predicate

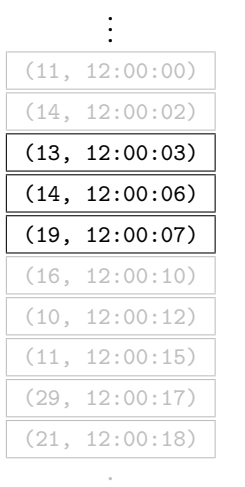

Window: 6s  $t = 12:00:09$ Max: 19 Min: 13 Avg: 15.3

- A *window* is a finite part of *the data seen so far*
- $\bullet\,$  Updated for every window
- ٠ Can have sliding or tumbling windows
- $\bullet$ Selection can be based on
	- ◆ number of tuples,
	- $\bullet$  timestamp,
	- $\bullet\,$  or general predicate

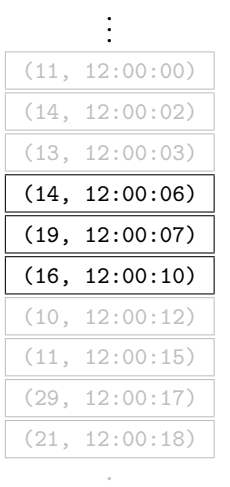

Window: 6s  $t = 12:00:10$ Max: 19 Min: 14 Avg: 16.3

- A *window* is a finite part of *the data seen so far*
- $\bullet\,$  Updated for every window
- ٠ Can have sliding or tumbling windows
- $\bullet$ Selection can be based on
	- ◆ number of tuples,
	- $\bullet$  timestamp,
	- $\bullet\,$  or general predicate

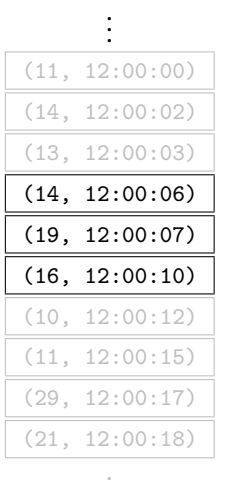

Window: 6s  $t = 12:00:11$ Max: 19 Min: 14

- A *window* is a finite part of *the data seen so far*
- $\bullet\,$  Updated for every window
- ٠ Can have sliding or tumbling windows
- $\bullet$ Selection can be based on
	- ◆ number of tuples,
	- $\bullet$  timestamp,
	- $\bullet\,$  or general predicate

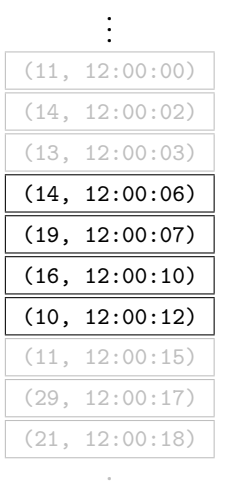

Window: 6s  $t = 12:00:12$ Max: 19 Min: 10 Avg: 14.8

- $\bullet\,$  To extract information from streams, we can either use
	- Libraries for programming languages (e.g. *Apache Fink*, *Apache Kafka*)
- $\bullet\,$  To extract information from streams, we can either use
	- Libraries for programming languages (e.g. *Apache Fink*, *Apache Kafka*)
	- ۰ Data Stream Management Systems (DSMS) (e.g. *PipelineDB*, *TelegraphCQ*, *Aurora/Borealis*)
- $\bullet\,$  To extract information from streams, we can either use
	- Libraries for programming languages (e.g. *Apache Fink*, *Apache Kafka*)
	- ٠ Data Stream Management Systems (DSMS) (e.g. *PipelineDB*, *TelegraphCQ*, *Aurora/Borealis*)
- $\blacklozenge$  Benefits of using DSMS:

- Libraries for programming languages (e.g. *Apache Fink*, *Apache Kafka*)
- ٠ Data Stream Management Systems (DSMS) (e.g. *PipelineDB*, *TelegraphCQ*, *Aurora/Borealis*)
- $\blacklozenge$  Benefits of using DSMS:
	- $\bullet~$  Similar benefits as DBMS (separate data from code, tailored for data management, etc.)

- Libraries for programming languages (e.g. *Apache Fink*, *Apache Kafka*)
- ٠ Data Stream Management Systems (DSMS) (e.g. *PipelineDB*, *TelegraphCQ*, *Aurora/Borealis*)
- $\blacklozenge$  Benefits of using DSMS:
	- $\bullet~$  Similar benefits as DBMS (separate data from code, tailored for data management, etc.)
	- ٠ Declarative query languages

- Libraries for programming languages (e.g. *Apache Fink*, *Apache Kafka*)
- ٠ Data Stream Management Systems (DSMS) (e.g. *PipelineDB*, *TelegraphCQ*, *Aurora/Borealis*)
- $\blacklozenge$  Benefits of using DSMS:
	- $\bullet~$  Similar benefits as DBMS (separate data from code, tailored for data management, etc.)
	- ٠ Declarative query languages
	- ٠ Many DSMS based on RDBMS, giving mature foundation

- Libraries for programming languages (e.g. *Apache Fink*, *Apache Kafka*)
- ٠ Data Stream Management Systems (DSMS) (e.g. *PipelineDB*, *TelegraphCQ*, *Aurora/Borealis*)
- $\blacklozenge$  Benefits of using DSMS:
	- $\bullet~$  Similar benefits as DBMS (separate data from code, tailored for data management, etc.)
	- ٠ Declarative query languages
	- ٠ Many DSMS based on RDBMS, giving mature foundation
	- ٠ Combine continuous and static data in one query

- Libraries for programming languages (e.g. *Apache Fink*, *Apache Kafka*)
- ٠ Data Stream Management Systems (DSMS) (e.g. *PipelineDB*, *TelegraphCQ*, *Aurora/Borealis*)
- $\blacklozenge$  Benefits of using DSMS:
	- $\bullet~$  Similar benefits as DBMS (separate data from code, tailored for data management, etc.)
	- ٠ Declarative query languages
	- ٠ Many DSMS based on RDBMS, giving mature foundation
	- ٠ Combine continuous and static data in one query
	- ٠ Easy to store interesting parts of stream as traditional relations

We will use *PipelineDB*, extension to *PostgreSQL*

- We will use *PipelineDB*, extension to *PostgreSQL*
- $\blacklozenge$  Approach similar to many other DSMS
- We will use *PipelineDB*, extension to *PostgreSQL*
- $\blacklozenge$  Approach similar to many other DSMS
- $\blacklozenge$  Tuples tagged and ordered by arrival time
- We will use *PipelineDB*, extension to *PostgreSQL*
- $\blacklozenge$  Approach similar to many other DSMS
- $\blacklozenge$  Tuples tagged and ordered by arrival time
- $\bullet\,$  These treat data streams similarly as traditional relations
- We will use *PipelineDB*, extension to *PostgreSQL*
- $\blacklozenge$  Approach similar to many other DSMS
- $\blacklozenge$  Tuples tagged and ordered by arrival time
- $\bullet\,$  These treat data streams similarly as traditional relations
- $\bullet\,$  But, distinguishes between the following four types of relations:
- We will use *PipelineDB*, extension to *PostgreSQL*
- $\blacklozenge$  Approach similar to many other DSMS
- $\blacklozenge$  Tuples tagged and ordered by arrival time
- $\bullet\,$  These treat data streams similarly as traditional relations
- $\bullet\,$  But, distinguishes between the following four types of relations:
	- $\blacklozenge$  Static relations (Traditional relation)
- We will use *PipelineDB*, extension to *PostgreSQL*
- $\blacklozenge$  Approach similar to many other DSMS
- $\blacklozenge$  Tuples tagged and ordered by arrival time
- $\bullet\,$  These treat data streams similarly as traditional relations
- $\bullet\,$  But, distinguishes between the following four types of relations:
	- $\blacklozenge$  Static relations (Traditional relation)
	- $\blacktriangle$ Streams
- We will use *PipelineDB*, extension to *PostgreSQL*
- $\blacklozenge$  Approach similar to many other DSMS
- $\blacklozenge$  Tuples tagged and ordered by arrival time
- $\bullet\,$  These treat data streams similarly as traditional relations
- $\bullet\,$  But, distinguishes between the following four types of relations:
	- $\blacklozenge$  Static relations (Traditional relation)
	- ٠ Streams
	- ٠ Continuous transforms
- We will use *PipelineDB*, extension to *PostgreSQL*
- $\blacklozenge$  Approach similar to many other DSMS
- $\blacklozenge$  Tuples tagged and ordered by arrival time
- $\bullet\,$  These treat data streams similarly as traditional relations
- $\bullet\,$  But, distinguishes between the following four types of relations:
	- $\bullet$ Static relations (Traditional relation)
	- ٠ Streams
	- ٠ Continuous transforms
	- ٠ Continuous views

## $\bullet\,$  Data streams come from foreign source

## $\bullet\,$  Data streams come from foreign source

CREATE FOREIGN TABLE sensors ( sid int, temp float , wind float, humidity float ) SERVER pipelinedb ;

- $\bullet\,$  Data streams come from foreign source
- Continuous transforms can alter streams

```
CREATE FOREIGN TABLE sensors (
    sid int,
    temp float ,
    wind float ,
    humidity float
)
SERVER pipelinedb ;
```
- $\bullet\,$  Data streams come from foreign source
- Continuous transforms can alter streams

```
CREATE FOREIGN TABLE sensors (
    sid int,
    temp float ,
    wind float ,
    humidity float
)
SERVER pipelinedb ;
```

```
CREATE VIEW temps
WITH (action=transform) AS
SELECT sid,
       temp - 32)/1.8 AS tempC
FROM sensors
```
- $\bullet\,$  Data streams come from foreign source
- Continuous transforms can alter streams
- $\blacklozenge$  Resulting stream accessed with output\_of('temps')

```
CREATE FOREIGN TABLE sensors (
    sid int,
    temp float ,
    wind float ,
    humidity float
)
SERVER pipelinedb ;
CREATE VIEW temps
WITH (action=transform) AS
SELECT sid,
       temp - 32)/1.8 AS tempC
FROM sensors
```
- $\bullet\,$  Data streams come from foreign source
- Continuous transforms can alter streams
- $\blacklozenge$  Resulting stream accessed with output\_of('temps')
- $\blacklozenge$  No tuples stored for either

```
CREATE FOREIGN TABLE sensors (
    sid int,
    temp float ,
    wind float ,
    humidity float
)
SERVER pipelinedb ;
CREATE VIEW temps
WITH (action=transform) AS
SELECT sid,
       temp - 32)/1.8 AS tempC
FROM sensors
```
- $\bullet\,$  Data streams come from foreign source
- Continuous transforms can alter streams
- $\blacklozenge$  Resulting stream accessed with output\_of('temps')
- $\blacklozenge$  No tuples stored for either
- ◆ Must be read by continuous views

```
CREATE FOREIGN TABLE sensors (
    sid int,
    temp float ,
    wind float ,
    humidity float
)
SERVER pipelinedb ;
CREATE VIEW temps
WITH (action=transform) AS
SELECT sid ,
       temp - 32)/1.8 AS tempC
FROM sensors
```
- $\bullet\,$  Data streams come from foreign source
- Continuous transforms can alter streams
- $\blacklozenge$  Resulting stream accessed with output\_of('temps')
- $\blacklozenge$  No tuples stored for either
- ◆ Must be read by continuous views
- $\blacklozenge$  Push based

```
CREATE FOREIGN TABLE sensors (
    sid int,
    temp float ,
    wind float ,
    humidity float
)
SERVER pipelinedb ;
CREATE VIEW temps
WITH (action=transform) AS
SELECT sid ,
       temp - 32)/1.8 AS tempC
FROM sensors
```
 $\blacklozenge$  Sometimes called time-varying relation

- $\blacklozenge$  Sometimes called time-varying relation
- $\blacklozenge$  Finite relations, but varies with time
- $\blacklozenge$  Sometimes called time-varying relation
- $\blacklozenge$  Finite relations, but varies with time
- $\blacklozenge$  Views constructed as queries over streams
- $\blacklozenge$  Sometimes called time-varying relation
- $\blacklozenge$  Finite relations, but varies with time
- $\blacklozenge$  Views constructed as queries over streams

CREATE VIEW strongwind AS SELECT sid, humidity, temp FROM sensors WHERE wind  $> 40$ 

- $\blacklozenge$  Sometimes called time-varying relation
- $\blacklozenge$ Finite relations, but varies with time
- $\blacklozenge$  Views constructed as queries over streams
- $\bullet$  or over transforms (using  $_{\tt output\_of})$

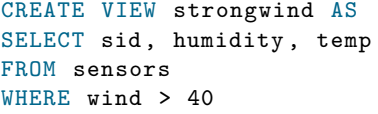

- $\blacklozenge$  Sometimes called time-varying relation
- $\blacklozenge$  Finite relations, but varies with time
- $\blacklozenge$  Views constructed as queries over streams
- $\bullet$  or over transforms (using  $_{\tt output\_of})$

```
CREATE VIEW strongwind AS
SELECT sid, humidity, temp
FROM sensors
WHERE wind > 40
```

```
CREATE VIEW hightemps AS
SELECT sid, tempC
FROM output of ('temps')
WHERE tempC > 50
```
- $\blacklozenge$  Sometimes called time-varying relation
- $\blacklozenge$  Finite relations, but varies with time
- $\blacklozenge$  Views constructed as queries over streams
- $\bullet$  or over transforms (using  $_{\tt output\_of})$
- ◆ Materialized

```
CREATE VIEW strongwind AS
SELECT sid, humidity, temp
FROM sensors
WHERE wind > 40
```

```
CREATE VIEW hightemps AS
SELECT sid, tempC
FROM output of ('temps')
WHERE tempC > 50
```
- $\blacklozenge$  Sometimes called time-varying relation
- $\blacklozenge$  Finite relations, but varies with time
- $\blacklozenge$  Views constructed as queries over streams
- $\bullet$  or over transforms (using  $_{\tt output\_of})$
- ◆ Materialized
- Can do synopsis or window-based

```
CREATE VIEW strongwind AS
SELECT sid, humidity, temp
FROM sensors
WHERE wind > 40
```

```
CREATE VIEW hightemps AS
SELECT sid, tempC
FROM output of ('temps')
WHERE tempC > 50
```
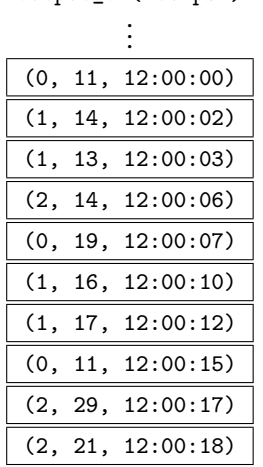

. . .

output\_of('temps')

 $\;\blacklozenge\;$  A synopsis is made by aggregation

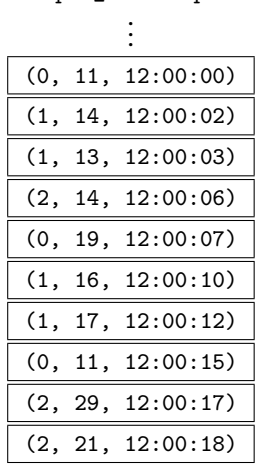

. . .

- $\;\blacklozenge\;$  A synopsis is made by aggregation
- ◆ Can use any common SQL aggregate

- $\;\blacklozenge\;$  A synopsis is made by aggregation ◆ Can use any common SQL aggregate
- $\bullet\,$  Computed incrementally

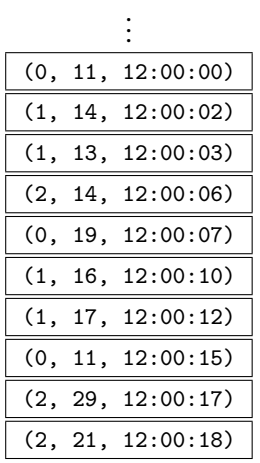

. . .

- $\;\blacklozenge\;$  A synopsis is made by aggregation
- ◆ Can use any common SQL aggregate
- $\bullet\,$  Computed incrementally
- $\blacklozenge$  Result is a (materialized) view with typically few rows

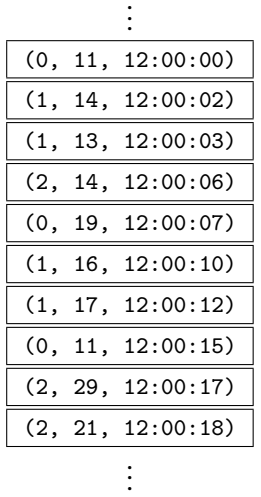

 $\cdot$ ÷

output\_of('temps')

- $\;\blacklozenge\;$  A synopsis is made by aggregation
- ◆ Can use any common SQL aggregate
- $\bullet\,$  Computed incrementally
- $\blacklozenge$  Result is a (materialized) view with typically few rows

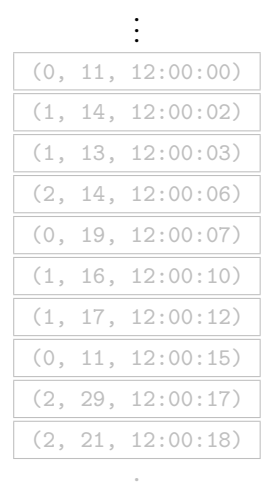

```
CREATE VIEW tempagg AS
SELECT
  sid ,
  min(tempC) AS mn,
  max(tempC) AS mx,
  avg(tempC) AS ag
FROM output_of('temps')
GROUP BY sid
```
 $\;\blacklozenge\;$  A synopsis is made by aggregation

- ◆ Can use any common SQL aggregate
- $\bullet\,$  Computed incrementally
- $\blacklozenge$  Result is a (materialized) view with typically few rows

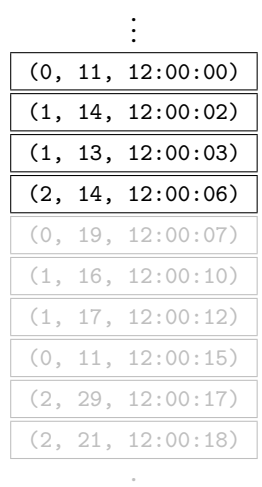

. .

```
CREATE VIEW tempagg AS
SELECT
  sid ,
  min(tempC) AS mn,
  max(tempC) AS mx,
  avg(tempC) AS ag
FROM output of ('temps')
GROUP BY sid
```
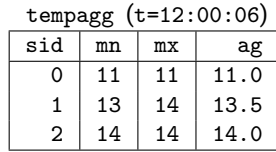

output\_of('temps')

- $\;\blacklozenge\;$  A synopsis is made by aggregation
- ◆ Can use any common SQL aggregate
- $\bullet\,$  Computed incrementally
- $\blacklozenge$  Result is a (materialized) view with typically few rows

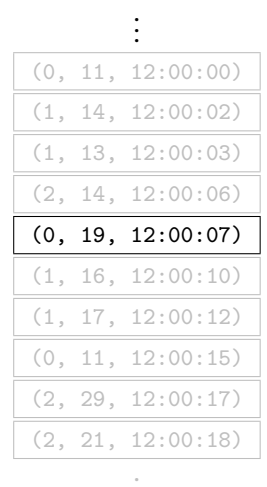

```
CREATE VIEW tempagg AS
SELECT
  sid ,
  min(tempC) AS mn,
  max(tempC) AS mx,
  avg(tempC) AS ag
FROM output_of('temps')
GROUP BY sid
```
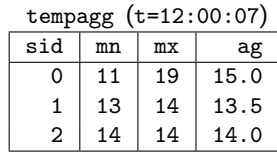

output\_of('temps')

- $\;\blacklozenge\;$  A synopsis is made by aggregation
- ◆ Can use any common SQL aggregate
- $\bullet\,$  Computed incrementally
- $\blacklozenge$  Result is a (materialized) view with typically few rows

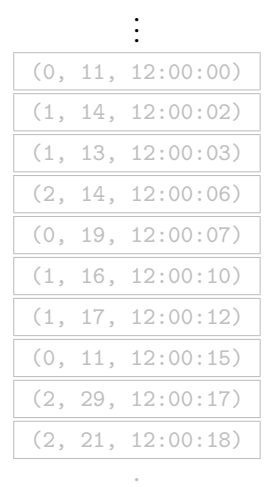

```
CREATE VIEW tempagg AS
SELECT
  sid ,
  min(tempC) AS mn,
  max(tempC) AS mx,
  avg(tempC) AS ag
FROM output_of('temps')
GROUP BY sid
```
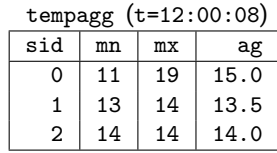

output\_of('temps')

- $\;\blacklozenge\;$  A synopsis is made by aggregation
- ◆ Can use any common SQL aggregate
- $\bullet\,$  Computed incrementally
- $\blacklozenge$  Result is a (materialized) view with typically few rows

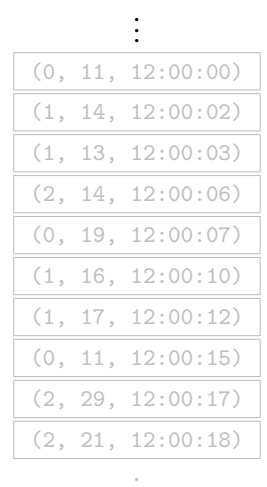

```
CREATE VIEW tempagg AS
SELECT
  sid ,
  min(tempC) AS mn,
  max(tempC) AS mx,
  avg(tempC) AS ag
FROM output_of('temps')
GROUP BY sid
```
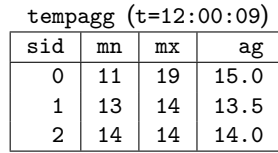

output\_of('temps')

- $\;\blacklozenge\;$  A synopsis is made by aggregation
- ◆ Can use any common SQL aggregate
- $\bullet\,$  Computed incrementally
- $\blacklozenge$  Result is a (materialized) view with typically few rows

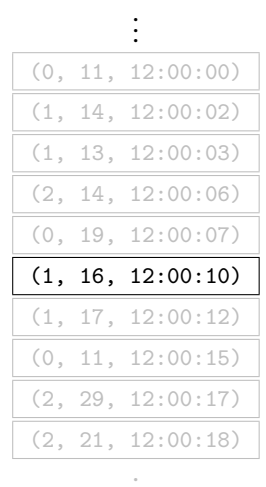

```
CREATE VIEW tempagg AS
SELECT
  sid ,
  min(tempC) AS mn,
  max(tempC) AS mx,
  avg(tempC) AS ag
FROM output_of('temps')
GROUP BY sid
```
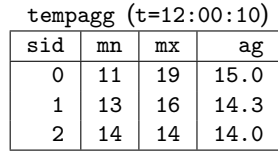

output\_of('temps')

- $\;\blacklozenge\;$  A synopsis is made by aggregation
- ◆ Can use any common SQL aggregate
- $\bullet\,$  Computed incrementally
- $\blacklozenge$  Result is a (materialized) view with typically few rows

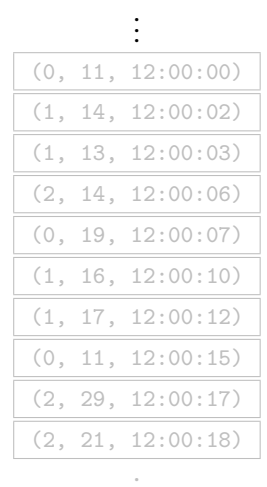

```
CREATE VIEW tempagg AS
SELECT
  sid ,
  min(tempC) AS mn,
  max(tempC) AS mx,
  avg(tempC) AS ag
FROM output of ('temps')
GROUP BY sid
```
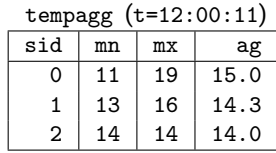

output\_of('temps')

- $\;\blacklozenge\;$  A synopsis is made by aggregation
- ◆ Can use any common SQL aggregate
- $\bullet\,$  Computed incrementally
- $\blacklozenge$  Result is a (materialized) view with typically few rows

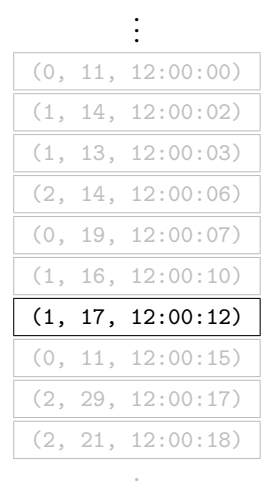

```
CREATE VIEW tempagg AS
SELECT
  sid ,
  min(tempC) AS mn,
  max(tempC) AS mx,
  avg(tempC) AS ag
FROM output of ('temps')
GROUP BY sid
```
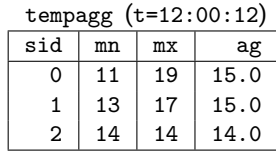

### . . . (0, 11, 12:00:00) (1, 14, 12:00:02) (1, 13, 12:00:03) (2, 14, 12:00:06) (0, 19, 12:00:07) (1, 16, 12:00:10) (1, 17, 12:00:12) (0, 11, 12:00:15) (2, 29, 12:00:17) (2, 21, 12:00:18) . . .

output\_of('temps')

#### $\blacklozenge$  A window-query is evaluated over windows

. . . (0, 11, 12:00:00) (1, 14, 12:00:02) (1, 13, 12:00:03) (2, 14, 12:00:06) (0, 19, 12:00:07) (1, 16, 12:00:10) (1, 17, 12:00:12) (0, 11, 12:00:15) (2, 29, 12:00:17) (2, 21, 12:00:18)

. . .

- $\blacklozenge$  A window-query is evaluated over windows
- $\bullet\,$  Each window is treated as a regular relation

- $\blacklozenge$  A window-query is evaluated over windows
- $\bullet\,$  Each window is treated as a regular relation
- $\blacklozenge$  Results updates whenever window updates

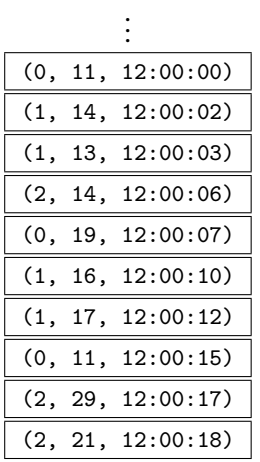

. . .

- $\blacklozenge$  A window-query is evaluated over windows
- $\bullet\,$  Each window is treated as a regular relation
- $\blacklozenge$  Results updates whenever window updates
- $\bullet\,$  Computed incrementally based on difference

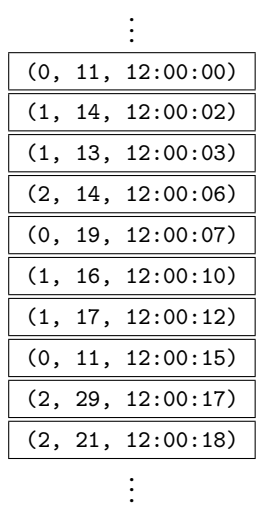

- $\blacklozenge$  A window-query is evaluated over windows
- $\bullet\,$  Each window is treated as a regular relation
- $\blacklozenge$  Results updates whenever window updates
- $\bullet\,$  Computed incrementally based on difference

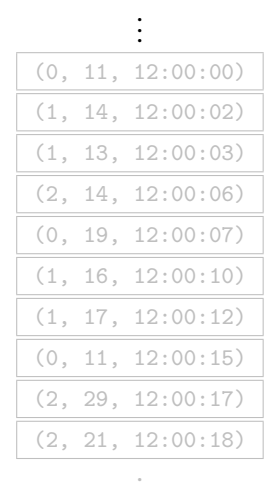

. .

```
CREATE VIEW tempagg
WITH (sw='6 seconds') AS
SELECT
  sid ,
  min(tempC) AS mn,
  max(tempC) AS mx,
  avg(tempC) AS ag
FROM output of ('temps')
GROUP BY sid
```
- $\blacklozenge$  A window-query is evaluated over windows
- $\bullet\,$  Each window is treated as a regular relation
- $\blacklozenge$  Results updates whenever window updates
- $\bullet\,$  Computed incrementally based on difference

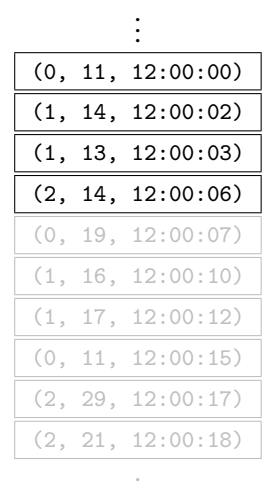

. .

```
CREATE VIEW tempagg
WITH (sw='6 seconds') AS
SELECT
  sid ,
  min(tempC) AS mn,
  max(tempC) AS mx,
  avg(tempC) AS ag
FROM output_of('temps')
GROUP BY sid
```
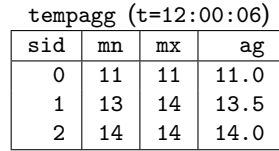

- $\blacklozenge$  A window-query is evaluated over windows
- $\bullet\,$  Each window is treated as a regular relation
- $\blacklozenge$  Results updates whenever window updates
- $\bullet\,$  Computed incrementally based on difference

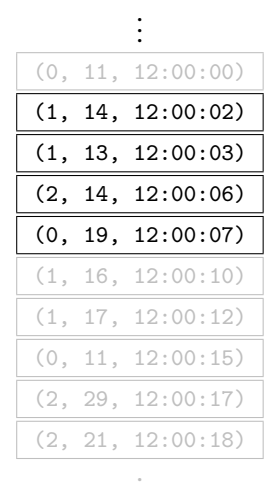

. .

```
CREATE VIEW tempagg
WITH (sw='6 seconds') AS
SELECT
  sid ,
  min(tempC) AS mn,
  max(tempC) AS mx,
  avg(tempC) AS ag
FROM output_of('temps')
GROUP BY sid
```
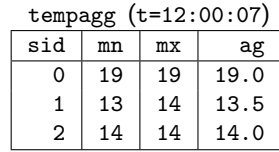

- $\blacklozenge$  A window-query is evaluated over windows
- $\bullet\,$  Each window is treated as a regular relation
- $\blacklozenge$  Results updates whenever window updates
- $\bullet\,$  Computed incrementally based on difference

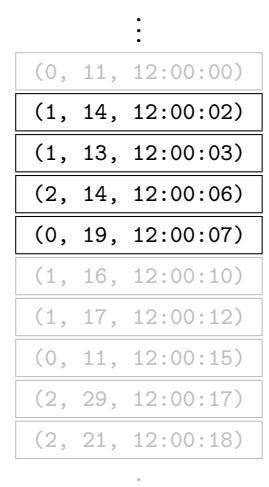

. .

```
CREATE VIEW tempagg
WITH (sw='6 seconds') AS
SELECT
  sid ,
  min(tempC) AS mn,
  max(tempC) AS mx,
  avg(tempC) AS ag
FROM output_of('temps')
GROUP BY sid
```
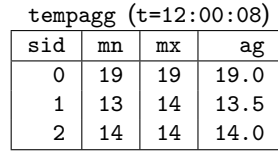

- $\blacklozenge$  A window-query is evaluated over windows
- $\bullet\,$  Each window is treated as a regular relation
- $\blacklozenge$  Results updates whenever window updates
- $\bullet\,$  Computed incrementally based on difference

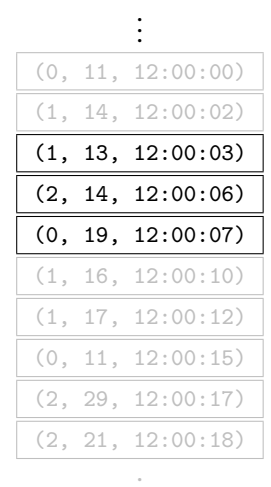

. .

```
CREATE VIEW tempagg
WITH (sw='6 seconds') AS
SELECT
  sid ,
  min(tempC) AS mn,
  max(tempC) AS mx,
  avg(tempC) AS ag
FROM output_of('temps')
GROUP BY sid
```
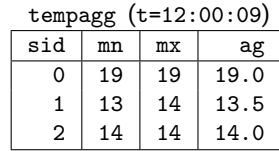

- $\blacklozenge$  A window-query is evaluated over windows
- $\bullet\,$  Each window is treated as a regular relation
- $\blacklozenge$  Results updates whenever window updates
- $\bullet\,$  Computed incrementally based on difference

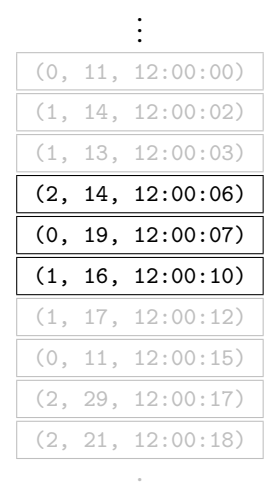

. .

```
CREATE VIEW tempagg
WITH (sw='6 seconds') AS
SELECT
  sid ,
  min(tempC) AS mn,
  max(tempC) AS mx,
  avg(tempC) AS ag
FROM output_of('temps')
GROUP BY sid
```
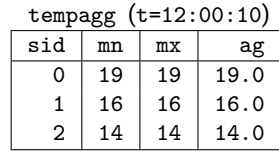

- $\blacklozenge$  A window-query is evaluated over windows
- $\bullet\,$  Each window is treated as a regular relation
- $\blacklozenge$  Results updates whenever window updates
- $\bullet\,$  Computed incrementally based on difference

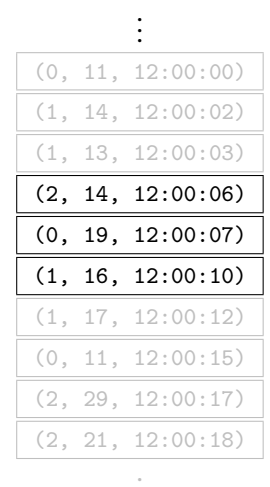

. .

```
CREATE VIEW tempagg
WITH (sw='6 seconds') AS
SELECT
  sid ,
  min(tempC) AS mn,
  max(tempC) AS mx,
  avg(tempC) AS ag
FROM output_of('temps')
GROUP BY sid
```
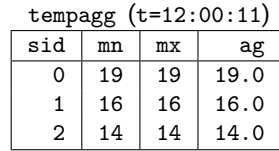

- $\blacklozenge$  A window-query is evaluated over windows
- $\bullet\,$  Each window is treated as a regular relation
- $\blacklozenge$  Results updates whenever window updates
- $\bullet\,$  Computed incrementally based on difference

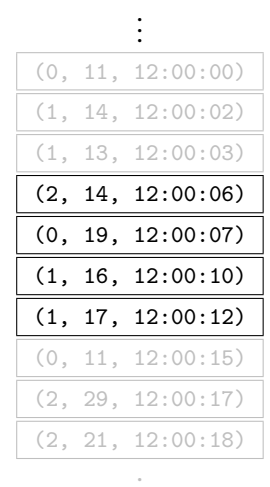

. .

```
CREATE VIEW tempagg
WITH (sw='6 seconds') AS
SELECT
  sid ,
  min(tempC) AS mn,
  max(tempC) AS mx,
  avg(tempC) AS ag
FROM output_of('temps')
GROUP BY sid
```
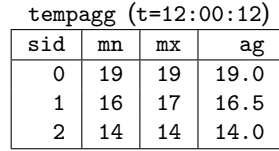

#### $\blacklozenge$  Streams and continuous views can be joined
- $\blacklozenge$  Streams and continuous views can be joined
- $\bullet\,$  both with other streams and continuous views
- $\blacklozenge$  Streams and continuous views can be joined
- $\bullet\,$  both with other streams and continuous views
- $\bullet$  and with static relations
- $\blacklozenge$  Streams and continuous views can be joined
- $\bullet\,$  both with other streams and continuous views
- $\bullet$  and with static relations
- $\bullet\,$  But, restrictions apply

 $\blacklozenge$  Streams or continuous views can either:

- $\blacklozenge$  Streams or continuous views can either:
	- $\;\blacklozenge\;$  be joined with static spatial data,
- $\blacklozenge$  Streams or continuous views can either:
	- $\;\blacklozenge\;$  be joined with static spatial data,
	- $\bullet\,$  contain spatial data directly,
- $\blacklozenge$  Streams or continuous views can either:
	- $\;\blacklozenge\;$  be joined with static spatial data,
	- $\bullet\,$  contain spatial data directly,
	- $\bullet\,$  or be interpreted as spatial objects
- $\blacklozenge$  Streams or continuous views can either:
	- $\;\blacklozenge\;$  be joined with static spatial data,
	- $\bullet\,$  contain spatial data directly,
	- $\bullet\,$  or be interpreted as spatial objects

to become a spatial data stream or a continuous view

#### $\bullet\,$  Spatial streams and continuous views can be queried like any other stream or view

- $\bullet\,$  Spatial streams and continuous views can be queried like any other stream or view
- $\bullet\,$  Can filter, transform, and derive spatial data with spatial predicates and functions
- $\bullet\,$  Spatial streams and continuous views can be queried like any other stream or view
- $\bullet\,$  Can filter, transform, and derive spatial data with spatial predicates and functions
- $\bullet\,$  Can use spatial aggregates to form complex spatial objects from simpler objects
- $\bullet\,$  Spatial streams and continuous views can be queried like any other stream or view
- $\bullet\,$  Can filter, transform, and derive spatial data with spatial predicates and functions
- $\bullet\,$  Can use spatial aggregates to form complex spatial objects from simpler objects
- *PipelineDB* supports all functions, predicate and aggregates from *PostGIS*

 $\blacklozenge$  Stream of weather data from sensors

sensors(sid, wind, temp, humid, time)

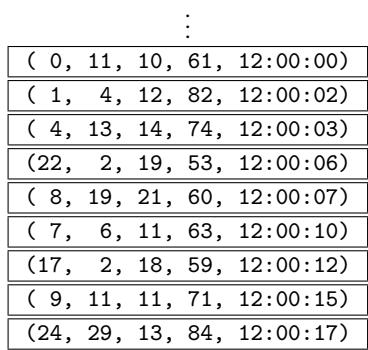

. . .

- $\blacklozenge$  Stream of weather data from sensors
- $\blacklozenge$  Each sensor has a (static) location associated with it

sensors(sid, wind, temp, humid, time)

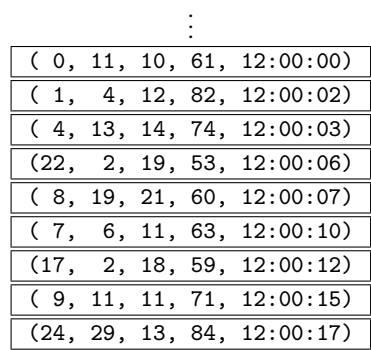

. . .

- $\blacklozenge$  Stream of weather data from sensors
- $\blacklozenge$  Each sensor has a (static) location associated with it

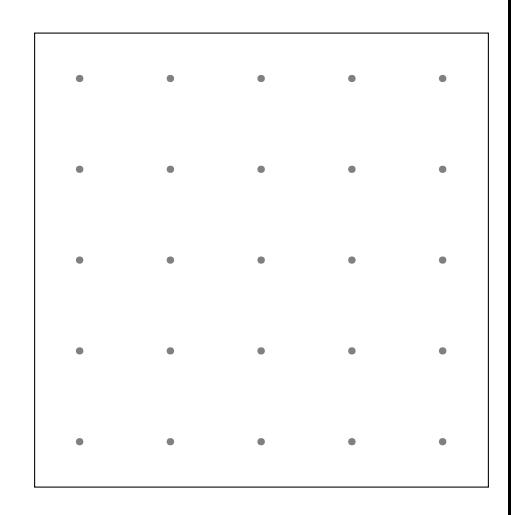

- $\blacklozenge$  Stream of weather data from sensors
- $\blacklozenge$  Each sensor has a (static) location associated with it
- $\bullet\,$  Join the stream with static table to get location of wind speeds:

```
CREATE VIEW wind_loc
WITH (action=transform) AS
SELECT sid, 1.location, s.wind
FROM sensors AS s, sensor loc AS l
WHERE s, sid = 1, sid
```
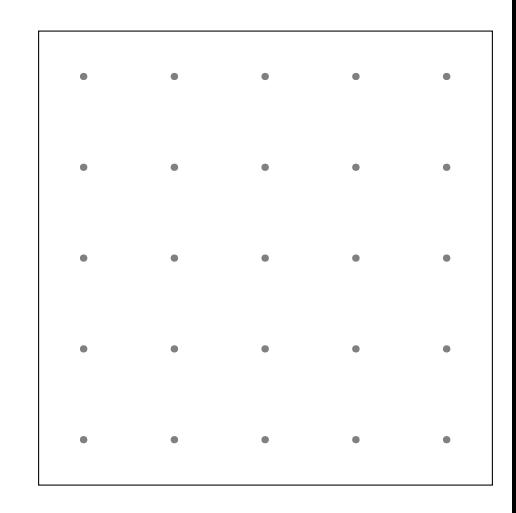

- $\blacklozenge$  Stream of weather data from sensors
- $\blacklozenge$  Each sensor has a (static) location associated with it
- $\bullet\,$  Join the stream with static table to get location of wind speeds:

```
CREATE VIEW wind_loc
WITH
(action
=transform
) AS
SELECT sid, 1.location, s.wind
FROM sensors AS s, sensor_loc AS
l
WHERE s, sid = 1, sid
```
 $\blacklozenge$  Use average over sliding window to get current picture

```
CREATE VIEW wind_avg
WITH (sw='1 minute') AS
SELECT 1.1ocation AS loc,
       avg(s.wind) AS wind
FROM output_of('obs_loc ')
GROUP BY sid
```
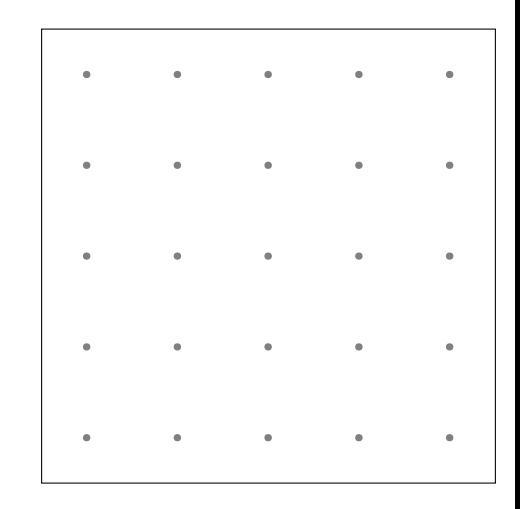

- $\blacklozenge$  Stream of weather data from sensors
- $\blacklozenge$  Each sensor has a (static) location associated with it
- $\bullet\,$  Join the stream with static table to get location of wind speeds:

```
CREATE VIEW wind_loc
WITH
(action
=transform
) AS
SELECT sid, 1.location, s.wind
FROM sensors AS s, sensor_loc AS
l
WHERE s, sid = 1, sid
```
 $\blacklozenge$  Use average over sliding window to get current picture

```
CREATE VIEW wind_avg
WITH (sw='1 minute') AS
SELECT 1.1ocation AS loc,
       avg(s.wind) AS wind
FROM output_of('obs_loc ')
GROUP BY sid
```
wind\_avg location wind Point $(11,59)$  11.7 Point $(12,60)$  4.6 Point $(13,59)$  13.1  $Point(10.61) | 2.0$ Point $(12,59)$  19.7 Point $(11, 61)$  6.1 Point $(13, 60)$  2.2 Point $(10,58)$  11.8  $Point(11,60) | 29.9$  $\mathbf{r}$ 

Might now have multiple sensors forming a storm  $(wind > 25)$ 

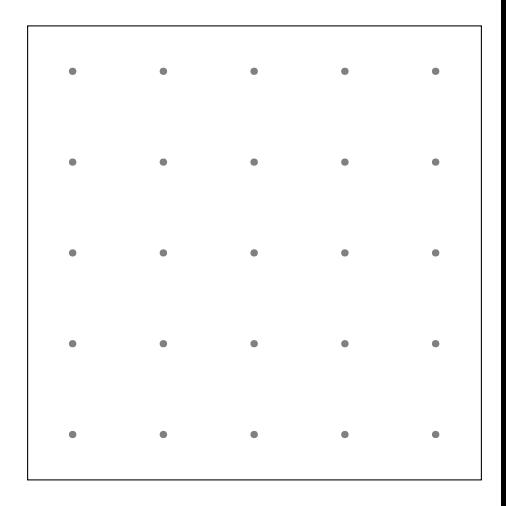

Might now have multiple sensors forming a storm  $(wind > 25)$ 

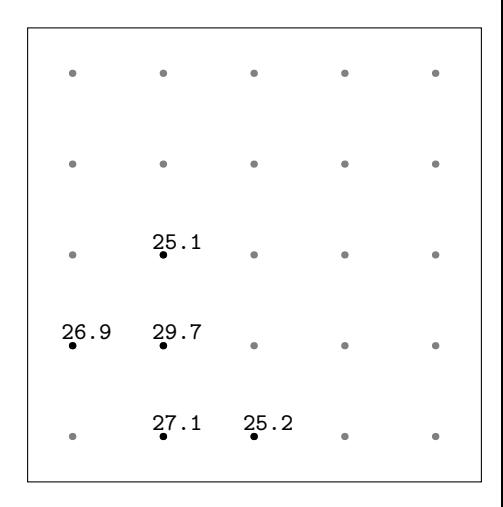

Might now have multiple sensors forming a storm  $(wind > 25)$ 

CREATE VIEW storm AS SELECT loc FROM wind\_avg<br>WHERE wind > 25

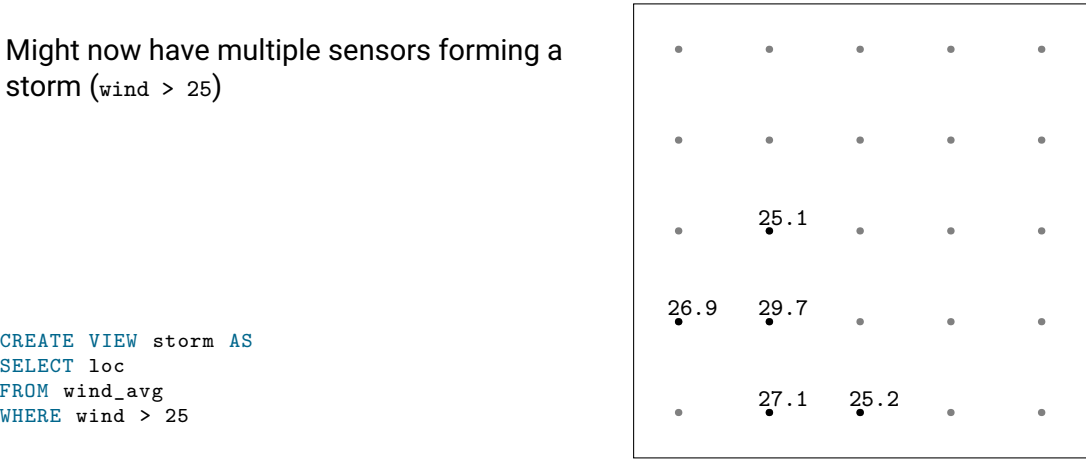

- Might now have multiple sensors forming a storm  $(wind > 25)$
- $\blacklozenge$  However, a storm has a spatial extent

CREATE VIEW storm AS SELECT loc FROM wind\_avg<br>WHERE wind > 25

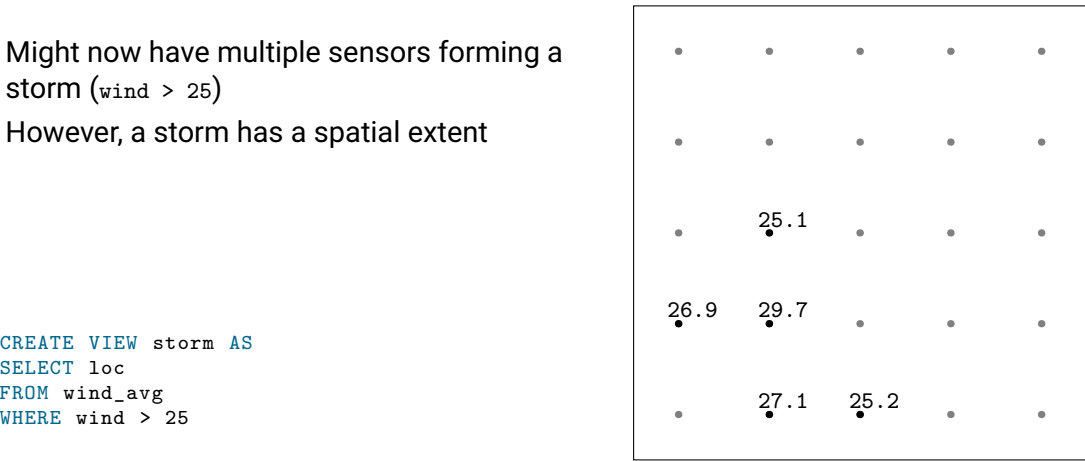

- $\bullet$  Might now have multiple sensors forming a storm  $(wind > 25)$
- $\blacklozenge$  However, a storm has a spatial extent
- $\;\blacklozenge\;$  Let the storm equal convex hull of locations of sensors observing storm

```
CREATE VIEW storm AS
SELECT loc
FROM wind_avg
```
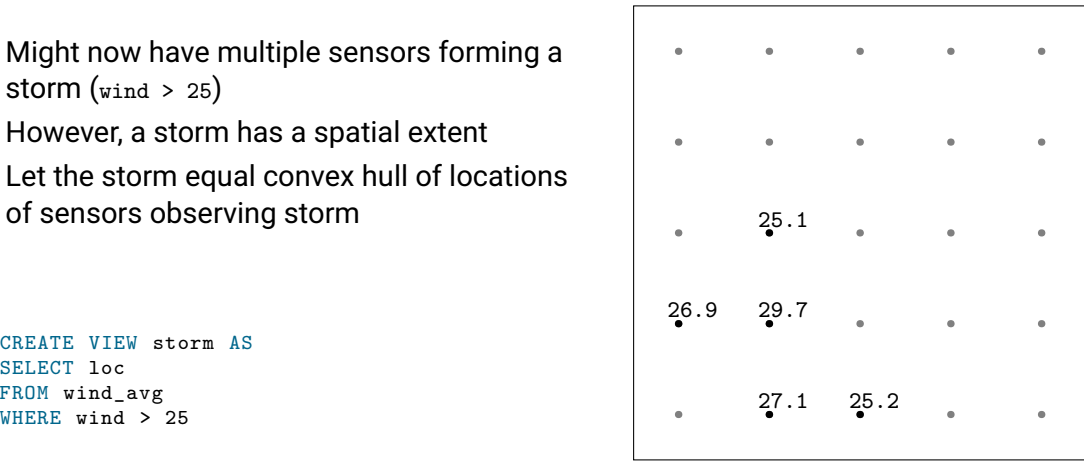

- Might now have multiple sensors forming a storm  $(wind > 25)$
- $\blacklozenge$  However, a storm has a spatial extent
- $\;\blacklozenge\;$  Let the storm equal convex hull of locations of sensors observing storm

```
CREATE VIEW storm AS
SELECT loc
FROM wind_avg
```
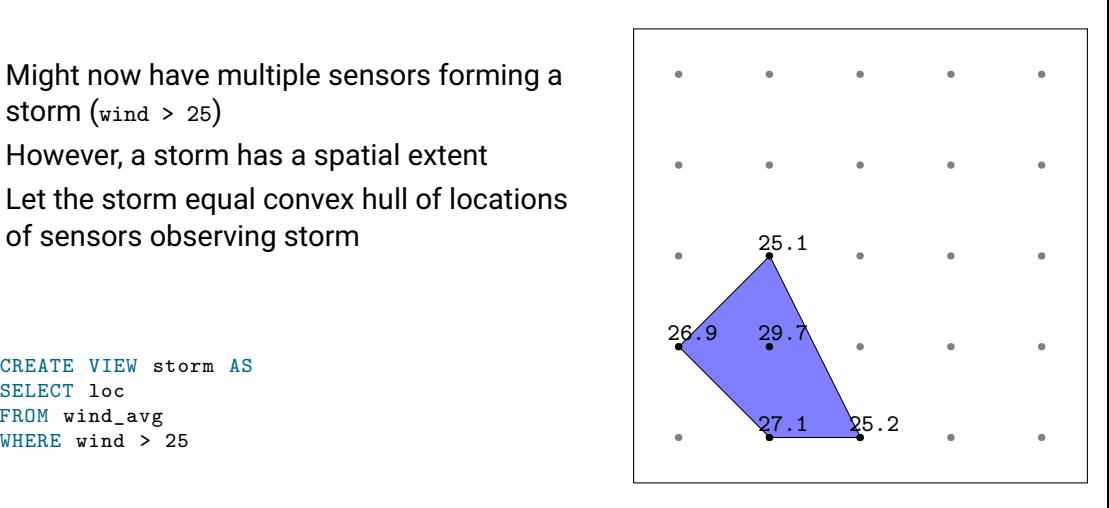

- Might now have multiple sensors forming a storm  $(wind > 25)$
- $\blacklozenge$  However, a storm has a spatial extent
- $\;\blacklozenge\;$  Let the storm equal convex hull of locations of sensors observing storm

```
CREATE VIEW storm AS
SELECT ST_ConvexHull(loc) AS extent
FROM wind_avg
```
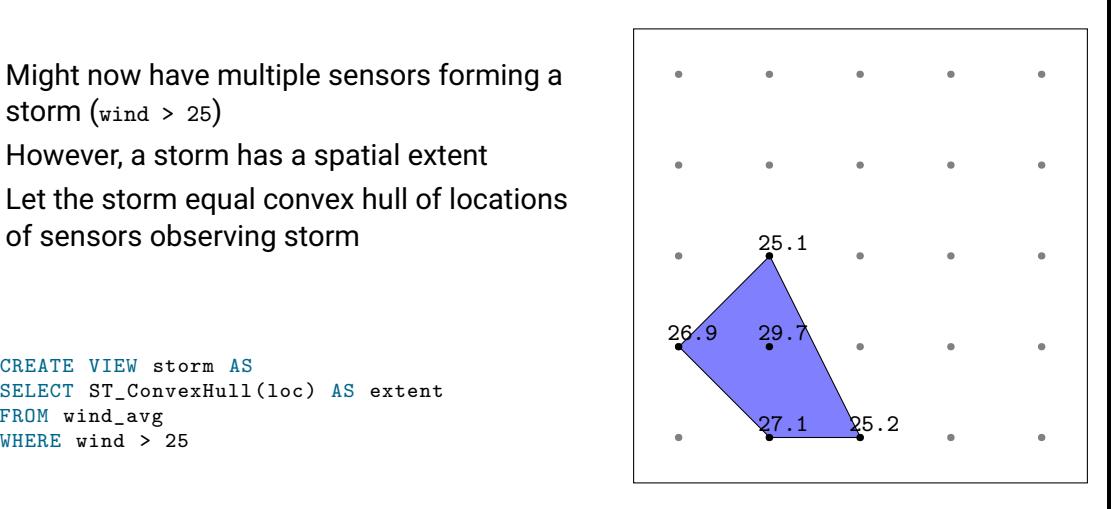

- $\bullet$  Might now have multiple sensors forming a storm  $(wind > 25)$
- $\blacklozenge$  However, a storm has a spatial extent
- $\;\blacklozenge\;$  Let the storm equal convex hull of locations of sensors observing storm

```
CREATE VIEW storm AS
SELECT ST_ConvexHull(loc) AS extent
FROM wind_avg
```
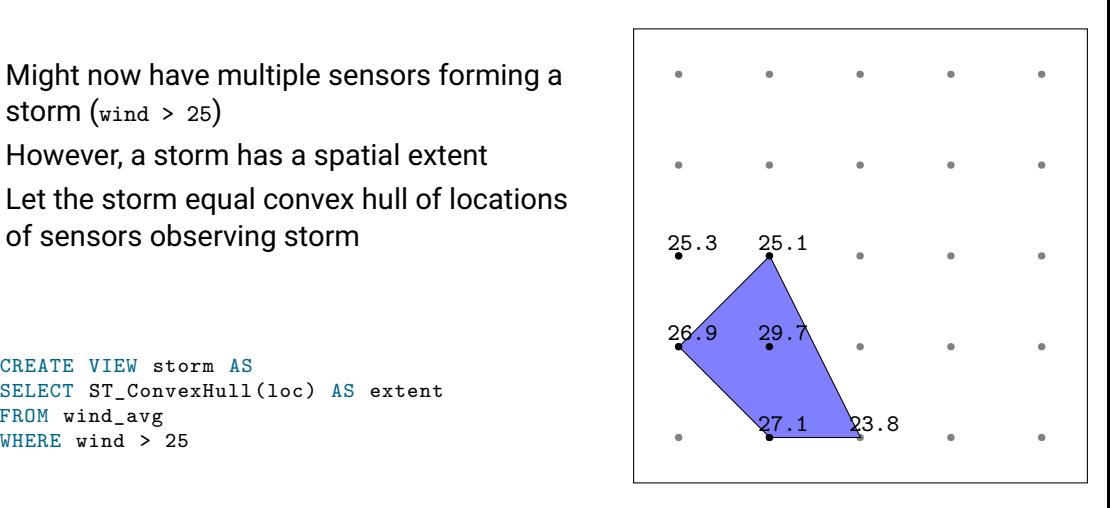

- Might now have multiple sensors forming a storm  $(wind > 25)$
- $\blacklozenge$  However, a storm has a spatial extent
- $\;\blacklozenge\;$  Let the storm equal convex hull of locations of sensors observing storm

```
CREATE VIEW storm AS
SELECT ST_ConvexHull(loc) AS extent
FROM wind_avg
```
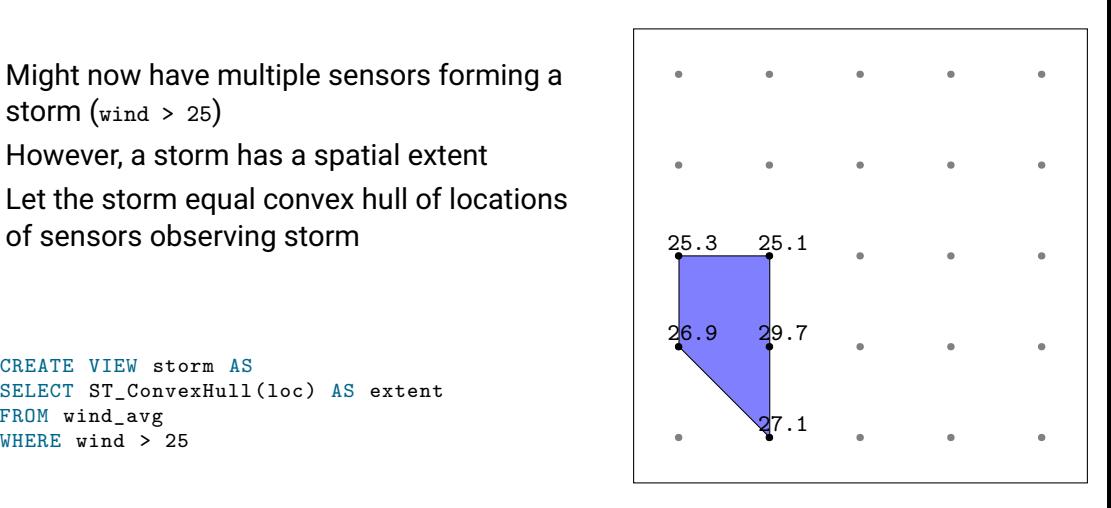

```
\bullet\, Can have more than one storm
CREATE VIEW storm AS
SELECT ST ConvexHull(loc) AS extent
FROM wind_avg
WHERE wind > 25
```
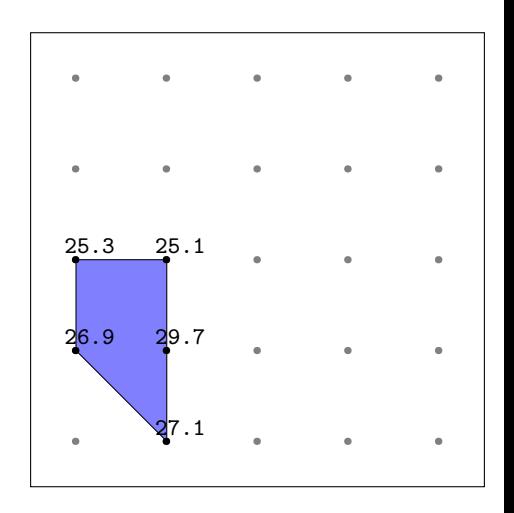

```
\bullet\, Can have more than one storm
CREATE VIEW storm AS
SELECT ST ConvexHull(loc) AS extent
FROM wind_avg
WHERE wind > 25
```
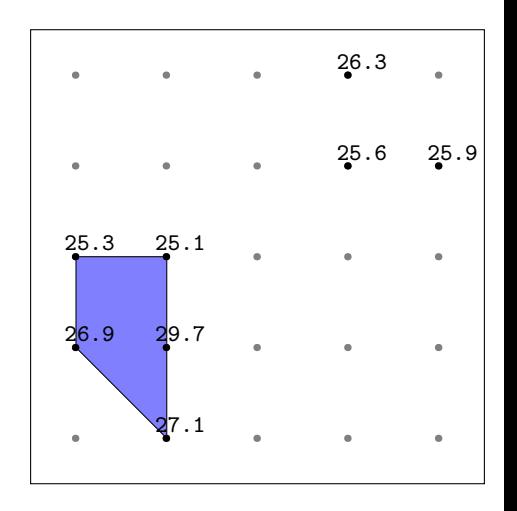

- $\bullet\,$  Can have more than one storm
- $\bullet\,$  Current approach fails

```
CREATE VIEW storm AS
SELECT ST ConvexHull(loc) AS extent
FROM wind_avg
WHERE wind > 25
```
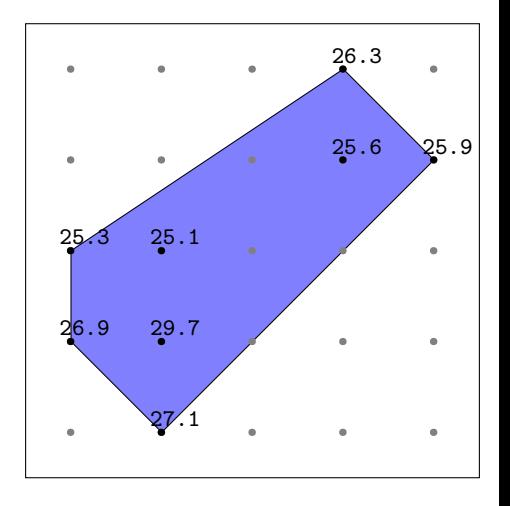

- $\bullet\,$  Can have more than one storm
- $\bullet\,$  Current approach fails
- $\blacklozenge$  Use clustering to group close points together

```
CREATE VIEW storm AS
SELECT ST ConvexHull(loc) AS extent
FROM wind_avg
WHERE wind > 25
```
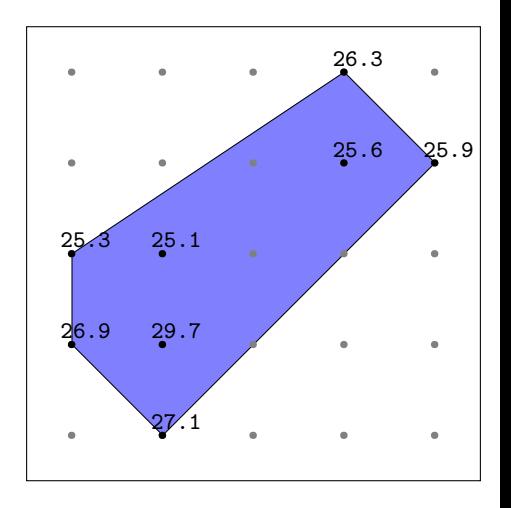

- $\bullet\,$  Can have more than one storm
- $\bullet\,$  Current approach fails
- $\blacklozenge$  Use clustering to group close points together

```
CREATE VIEW storms AS
SELECT ST ConvexHull(c.cl) AS extent
FROM (
 SELECT
  unnest(ST_ClusterWithin(loc, 10000)) AS cl
 FROM wind_avg
 WHERE wind > 25
) AS c
```
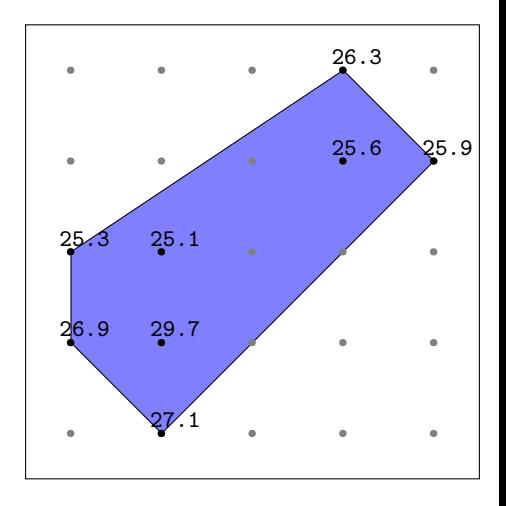

```
\bullet\, Current approach fails
  \blacklozenge Use clustering to group close points together
CREATE VIEW storms AS
SELECT ST ConvexHull(c.cl) AS extent
FROM (
 SELECT
  unnest(ST_ClusterWithin(loc, 10000)) AS cl
 FROM wind_avg
 WHERE wind > 25
) AS c
```
 $\bullet\,$  Can have more than one storm

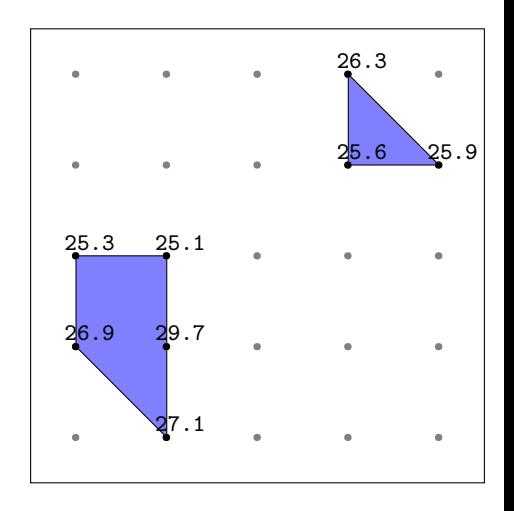

## Use case 1: Creating a storm warning system

 $\bullet\,$  Can now use the storms as spatial objects without thinking of sensors

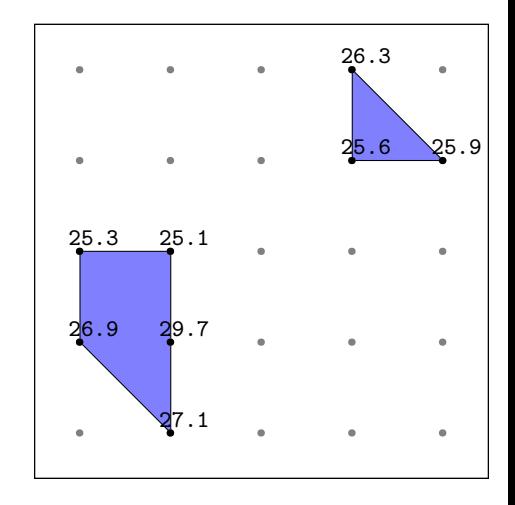

## Use case 1: Creating a storm warning system

 $\bullet\,$  Can now use the storms as spatial objects without thinking of sensors

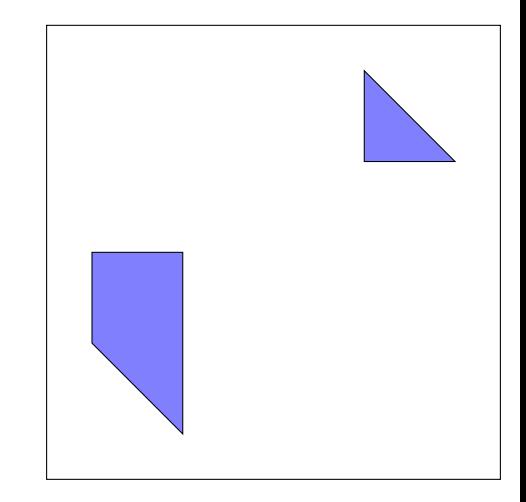

# Use case 1: Creating a storm warning system

- $\bullet\,$  Can now use the storms as spatial objects without thinking of sensors
- $\bullet\,$  For example, make a storm warning system

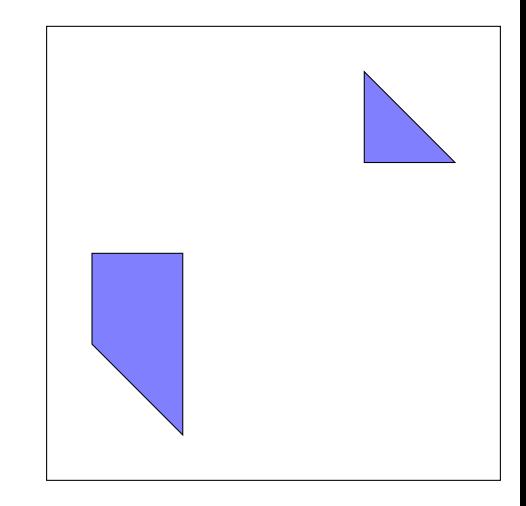
- $\bullet\,$  Can now use the storms as spatial objects without thinking of sensors
- $\bullet\,$  For example, make a storm warning system
- ٠ Given a table sensitive(name, extent) of storm sensitive objects

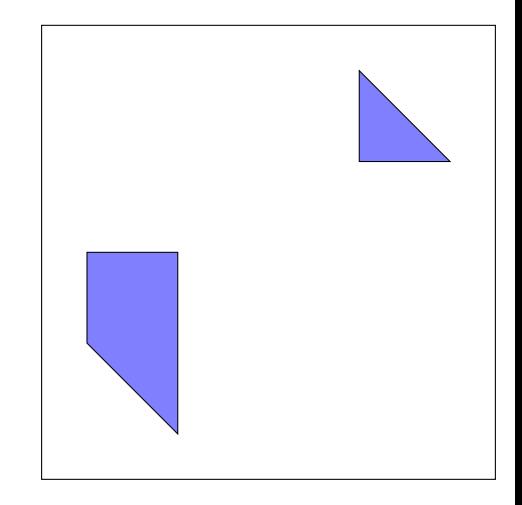

- $\bullet\,$  Can now use the storms as spatial objects without thinking of sensors
- $\bullet\,$  For example, make a storm warning system
- Given a table sensitive(name, extent) of storm sensitive objects

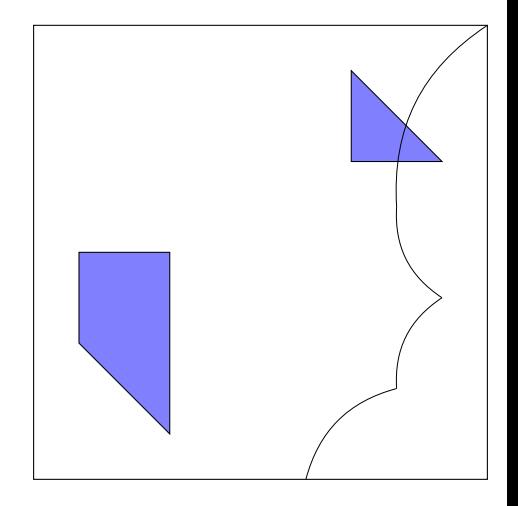

- $\bullet\,$  Can now use the storms as spatial objects without thinking of sensors
- $\bullet\,$  For example, make a storm warning system
- ٠ Given a table sensitive(name, extent) of storm sensitive objects

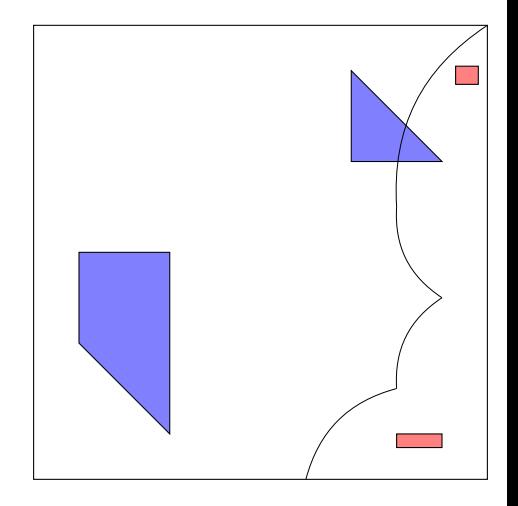

- $\bullet\,$  Can now use the storms as spatial objects without thinking of sensors
- $\bullet\,$  For example, make a storm warning system
- ٠ Given a table sensitive(name, extent) of storm sensitive objects
- ◆ Want to give warning if storm distance
	- < 20000

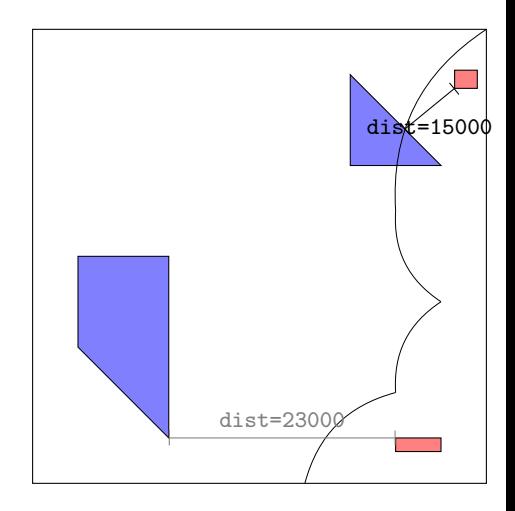

- $\bullet\,$  Can now use the storms as spatial objects without thinking of sensors
- $\bullet\,$  For example, make a storm warning system
- Given a table sensitive(name, extent) of storm sensitive objects
- ◆ Want to give warning if storm distance

 $& 20000$ 

```
CREATE VIEW warnings AS
SELECT
 sen.name ,
 min(ST_Distance(sen.extent , sto.extent)) AS dist
FROM storms AS sto, sensitive AS sen
GROUP BY sen.name
HAVING dist < 20000
```
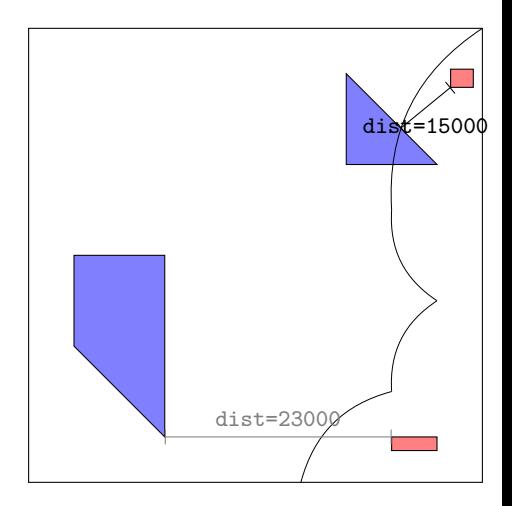

#### Use case 1: Pipeline

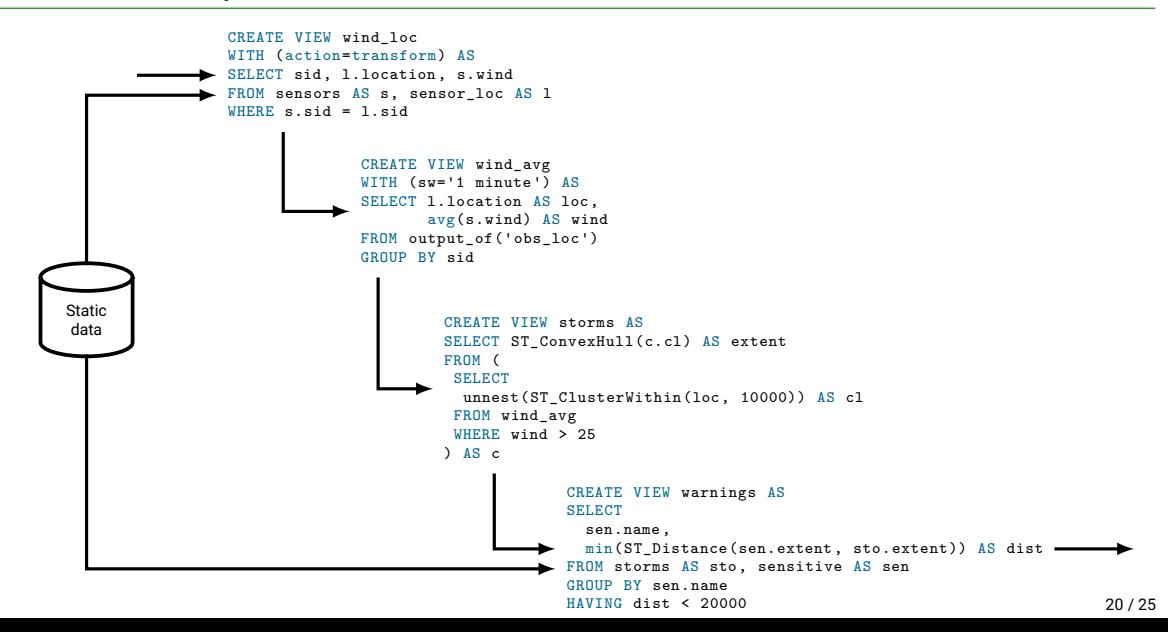

 $\blacklozenge$  Stream of vehicle locations based on GPS, as strings

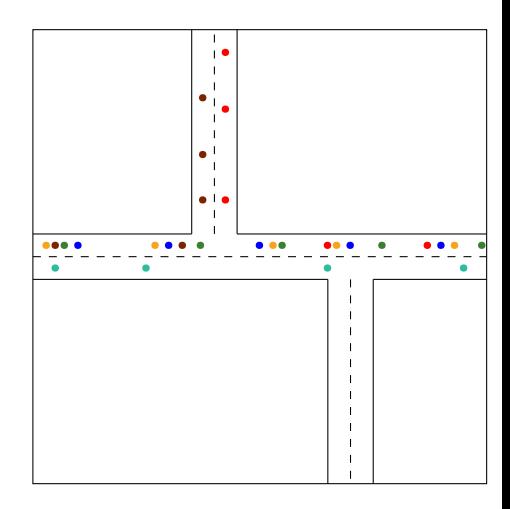

 $\blacklozenge$  Stream of vehicle locations based on GPS, as strings

gps\_stream

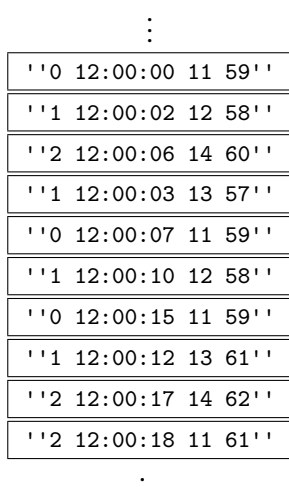

- $\blacklozenge$  Stream of vehicle locations based on GPS, as strings
- $\blacklozenge$  Use query to parse location to spatial entities

gps\_stream . . . ''0 12:00:00 11 59'' ''1 12:00:02 12 58'' ''2 12:00:06 14 60'' ''1 12:00:03 13 57'' ''0 12:00:07 11 59'' ''1 12:00:10 12 58'' ''0 12:00:15 11 59'' ''1 12:00:12 13 61'' ''2 12:00:17 14 62'' ''2 12:00:18 11 61'' .

- $\blacklozenge$  Stream of vehicle locations based on GPS, as strings
- $\blacklozenge$  Use query to parse location to spatial entities

```
CREATE VIEW vlocations
WITH (action=transform) AS
SELECT
 CAST(raw[0] AS integer) AS vid ,
 CAST(raw[1] AS datetime) AS gps_time ,
 ST_MakePoint(CAST(raw[2] AS double),
               CAST(raw[3] AS double)) AS loc
FROM (SELECT regexp_split_to_array(data, ' ')
      FROM gps_stream) AS t(raw)
```

```
gps_stream
          .
          .
          .
''0 12:00:00 11 59''
''1 12:00:02 12 58''
''2 12:00:06 14 60''
''1 12:00:03 13 57''
''0 12:00:07 11 59''
''1 12:00:10 12 58''
''0 12:00:15 11 59''
''1 12:00:12 13 61''
''2 12:00:17 14 62''
''2 12:00:18 11 61''
         .
```
- $\blacklozenge$  Stream of vehicle locations based on GPS, as strings
- $\blacklozenge$  Use query to parse location to spatial entities

```
CREATE VIEW vlocations
WITH (action=transform) AS
SELECT
 CAST(raw[0] AS integer) AS vid ,
 CAST(raw[1] AS datetime) AS gps_time ,
 ST_MakePoint(CAST(raw[2] AS double),
               CAST(raw[3] AS double)) AS loc
FROM (SELECT regexp_split_to_array(data, ' ')
      FROM gps stream) AS t(raw)
```
#### vlocations

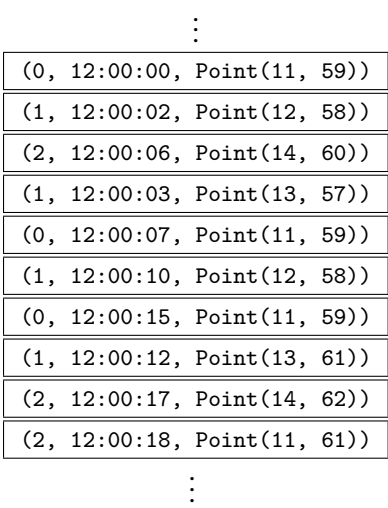

- $\blacklozenge$  Stream of vehicle locations based on GPS, as strings
- $\blacklozenge$  Use query to parse location to spatial entities
- Could here also remove noise and other preprocessing steps

```
CREATE VIEW vlocations
WITH (action=transform) AS
SELECT
 CAST(raw[0] AS integer) AS vid ,
 CAST(raw[1] AS datetime) AS gps_time ,
  ST_MakePoint(CAST(raw[2] AS double),
               CAST(raw[3] AS double)) AS loc
FROM (SELECT regexp_split_to_array(data, ' ')
      FROM gps stream) AS t(raw)
```
vlocations .

|  | (0, 12:00:00, Point(11, 59)) |  |
|--|------------------------------|--|
|  | (1, 12:00:02, Point(12, 58)) |  |
|  | (2, 12:00:06, Point(14, 60)) |  |
|  | (1, 12:00:03, Point(13, 57)) |  |
|  | (0, 12:00:07, Point(11, 59)) |  |
|  | (1, 12:00:10, Point(12, 58)) |  |
|  | (0, 12:00:15, Point(11, 59)) |  |
|  | (1, 12:00:12, Point(13, 61)) |  |
|  | (2, 12:00:17, Point(14, 62)) |  |
|  | (2, 12:00:18, Point(11, 61)) |  |
|  |                              |  |

```
CREATE VIEW paths WITH (sw='1 minute ') AS
SELECT vid,
       ST_MakeLine (loc ORDER BY gps_time) AS path ,
       min(gps_time ) AS start ,
       max(gps_time ) AS end,
FROM output_of ('vlocations ')
GROUP BY vid
```

```
CREATE VIEW paths WITH (sw='1 minute') AS
SELECT vid,
       ST_MakeLine(loc ORDER BY gps_time) AS path,
      min(gps_time) AS start ,
      max(gps_time) AS end
FROM vlocations
GROUP BY vid
```

```
CREATE VIEW paths WITH (sw='1 minute') AS
SELECT vid ,
       ST_MakeLine(loc ORDER BY gps_time) AS path,
       min(gps_time) AS start,
       max(gps_time) AS end
FROM vlocations
GROUP BY vid
```

```
CREATE VIEW jams AS
SELECT unnest (ST_ClusterIntersect (path))
FROM paths
WHERE ST Length (path) /
        seconds(end - start) < 2
```

```
CREATE VIEW paths WITH (sw='1 minute') AS
SELECT vid ,
       ST_MakeLine(loc ORDER BY gps_time) AS path,
       min(gps_time) AS start ,
       max(gps_time) AS end
FROM vlocations
GROUP BY vid
```

```
CREATE VIEW jams AS
SELECT unnest(ST_ClusterIntersect(path))
FROM paths
WHERE ST_Length(path) /
        seconds(end - start) < 2
```
FROM paths

```
CREATE VIEW paths WITH (sw='1 minute') AS
                                  SELECT vid ,
                                         ST_MakeLine(loc_ORDER BY_gps_time) AS_path,
                                         min(gps_time) AS start ,
                                         max(gps_time) AS end
                                  FROM vlocations
                                  GROUP BY vid
CREATE VIEW jams AS
SELECT unnest(ST_ClusterIntersect(path))
WHERE ST_Length(path) /
        seconds(end - start) < 2
```
FROM paths

```
CREATE VIEW paths WITH (sw='1 minute') AS
                                  SELECT vid ,
                                         ST_MakeLine(loc_ORDER BY_gps_time) AS_path,
                                         min(gps_time) AS start ,
                                         max(gps_time) AS end
                                  FROM vlocations
                                  GROUP BY vid
CREATE VIEW jams AS
SELECT unnest(ST_ClusterIntersect(path))
WHERE ST_Length(path) /
       seconds(end - start) < 2
```
FROM paths

```
CREATE VIEW paths WITH (sw='1 minute') AS
                             SELECT vid ,
                                   ST_MakeLine(loc ORDER BY gps_time) AS path,
                                   min(gps time) AS start,
                                   max(gps_time) AS end
                             FROM vlocations
                             GROUP BY vid
CREATE VIEW jams AS
SELECT unnest(ST_ClusterIntersect(path))
WHERE ST_Length(path) /
      seconds(end - start) < 2
                                CREATE VIEW speedings AS
                                SELECT p.vid, s.speed
                                FROM paths AS p, speedlimits AS s
                                WHERE ST_contains (s.extent , p.path) AND
                                        ST_Length (p.path) /
                                           seconds(p.end - p.start) > s.speed
```

```
CREATE VIEW paths WITH (sw='1 minute') AS
                                  SELECT vid ,
                                         ST_MakeLine(loc ORDER BY gps_time) AS path,
                                         min(gps_time) AS start ,
                                         max(gps_time) AS end
                                  FROM vlocations
                                  GROUP BY vid
CREATE VIEW jams AS
SELECT unnest(ST_ClusterIntersect(path))
FROM paths
WHERE ST_Length(path) /
       seconds(end - start) < 2
                                           CREATE VIEW speedings AS
                                           SELECT p.vid, s.speed
                                           FROM paths AS p, speedlimits AS s
                                           WHERE ST_contains(s.extent, p.path) AND
                                                  ST_Length(p.path) /
                                                    seconds(n) - n. start) > s. speed
```
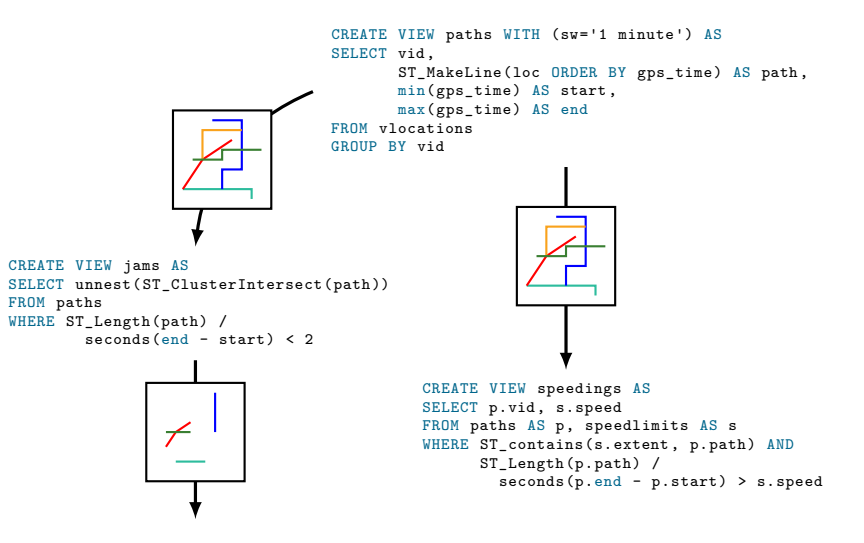

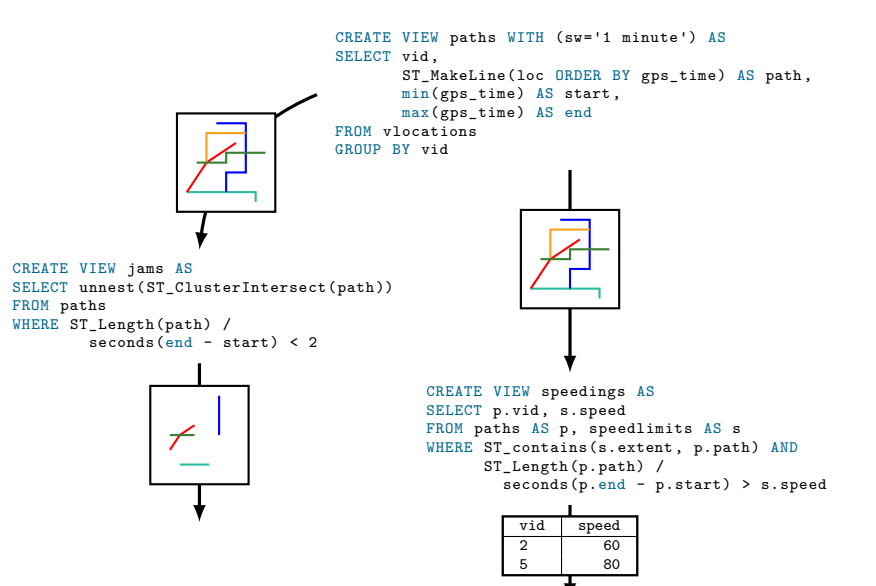

22 / 25

```
CREATE VIEW paths WITH (sw='1 minute') AS
                                 SELECT vid ,
                                        ST_MakeLine(loc ORDER BY gps_time) AS path,
                                        min(gps time) AS start,
                                        max(gps_time) AS end
                                 FROM vlocations
                                 GROUP BY vid
CREATE VIEW jams AS
SELECT unnest(ST_ClusterIntersect(path))
FROM paths
WHERE ST_Length(path) /
       seconds(end - start) < 2
                                          CREATE VIEW speedings AS
                                          SELECT p.vid. s.speed
                                          FROM paths AS p, speedlimits AS s
                                          WHERE ST contains(s.extent, p.path) AND
                                                ST_Length(p.path) /
                                                  seconds(p.end - p.start) > s.speed
                                                                 CREATE VIEW tolls AS
                                                                  SELECT p.vid ,
                                                                            t.cost * count(p.vid) AS due
                                                                 FROM paths AS p, tolls AS t
                                                                  WHERE ST contains (p.path, t.loc)
                                                                 GROUP BY p.vid, t.cost
                                                    vid speed
                                                    \begin{array}{c|c}\n2 & 60 \\
5 & 80\n\end{array}80<sub>2</sub>
```
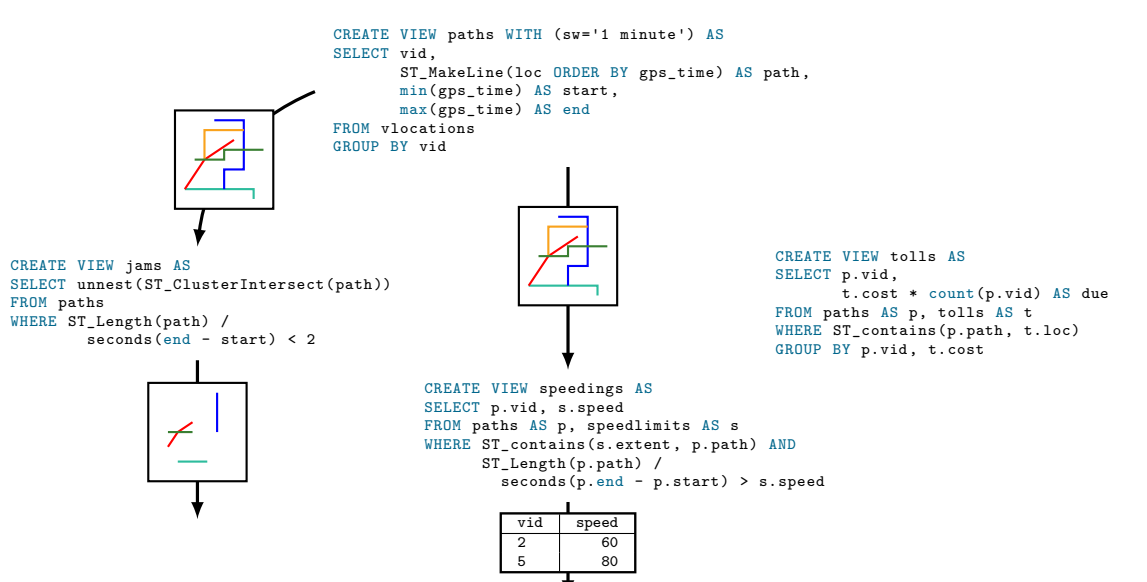

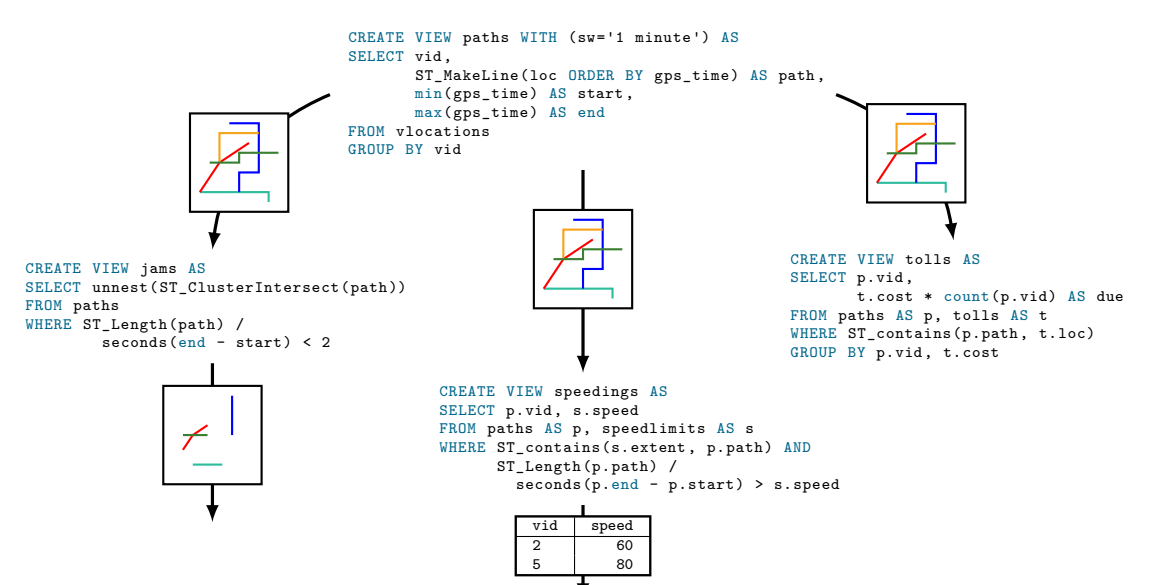

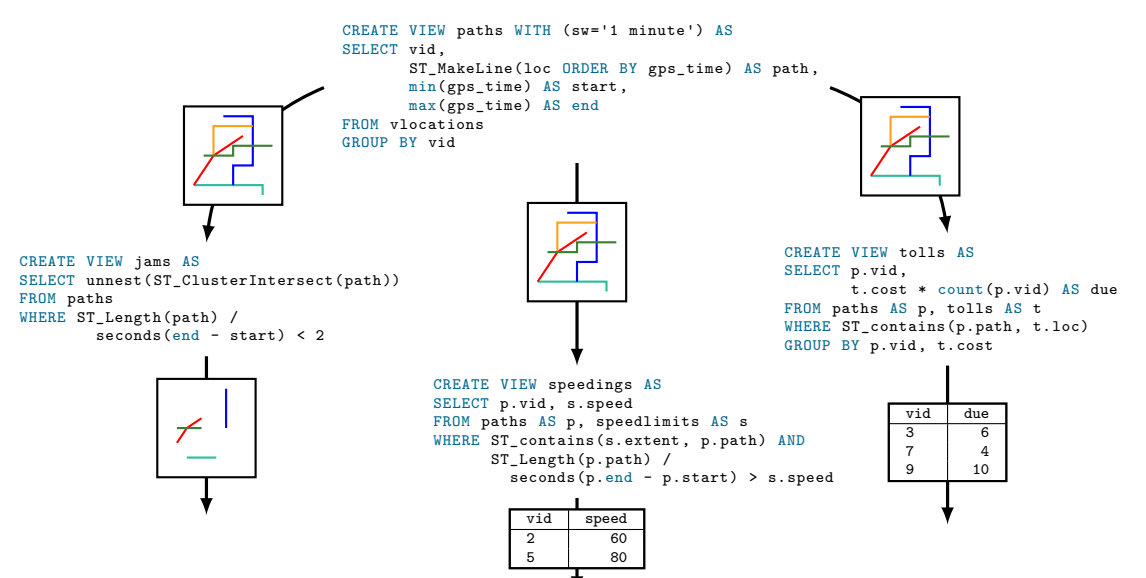

# Spatial information management using continuous queries

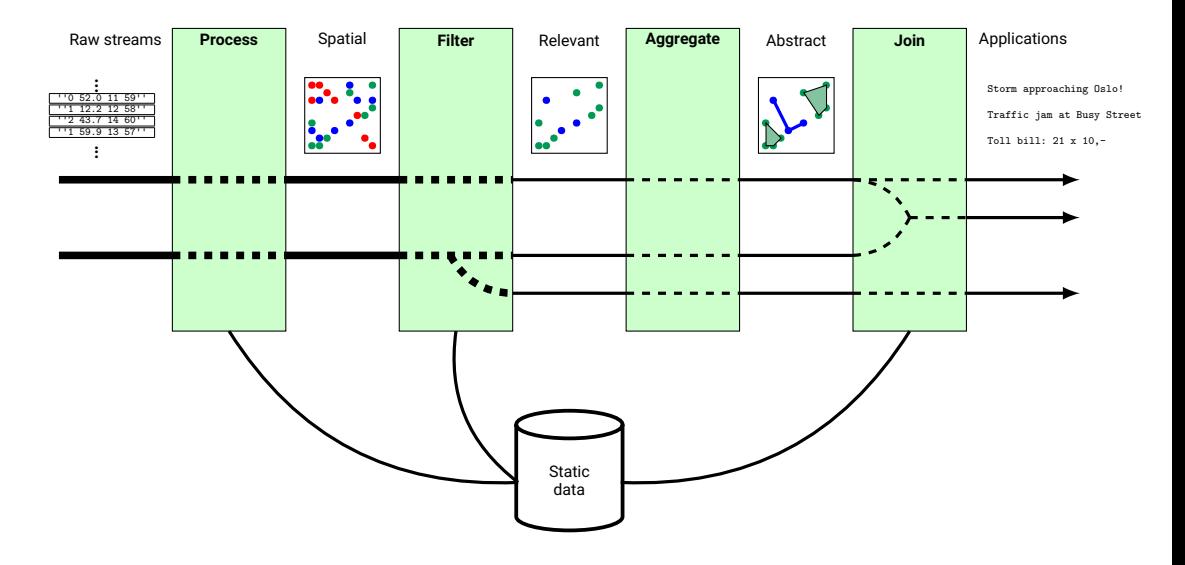

 $\bullet\,$  Queries over data streams allow us to parse and build abstractions over the raw data streams

- $\bullet\,$  Queries over data streams allow us to parse and build abstractions over the raw data streams
- $\bullet\,$  Different applications can use different abstraction levels
- $\bullet\,$  Queries over data streams allow us to parse and build abstractions over the raw data streams
- $\bullet\,$  Different applications can use different abstraction levels
- ◆ Windows takes care of keeping data fresh and relevant
- $\bullet\,$  Queries over data streams allow us to parse and build abstractions over the raw data streams
- $\bullet\,$  Different applications can use different abstraction levels
- ◆ Windows takes care of keeping data fresh and relevant
- Can still store longer history of abstract objects (e.g. storms)

#### **More information:**

- *Data Stream Management*, Minos Garofalakis, Johannes Gehrke, Rajeev Rastogi (Editors), Springer 2016
- <docs.pipelinedb.org>
- *Spatio-Temporal Data Streams*, Zdravko Galić, Springer 2016

Thank you for listening!

```
CREATE VIEW storm
WITH (action=materialize , sw='30 seconds ') AS
SELECT ST_ConvexHull (ST_Collect (loc)) AS location
FROM locations
WHERE wind > 20
```

```
CREATE VIEW jams AS
SELECT ST LineMerge ( ST_SnapToGrid (c.cluster, 0.0001))
FROM (SELECT unnest (ST ClusterIntersect (path)) AS cluster
      FROM paths
      WHERE ST_Length (path) /
            extract ('epoch' from (end - start)::interval)
            < 3 - - f t / s) AS c
```